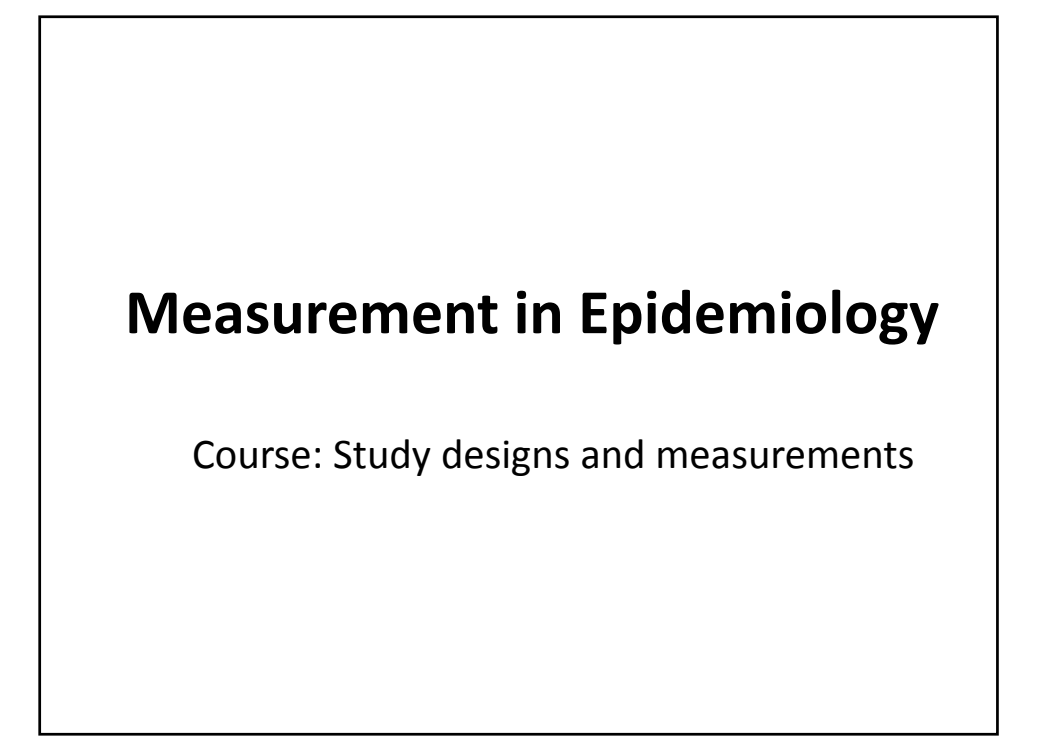

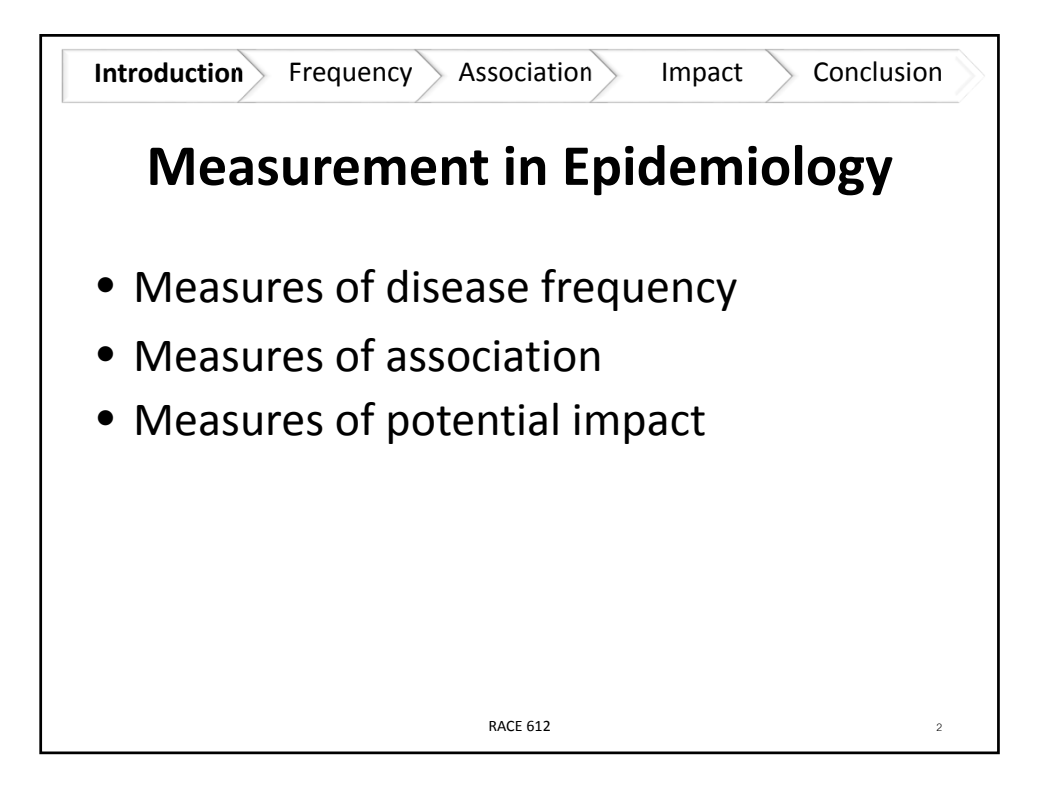

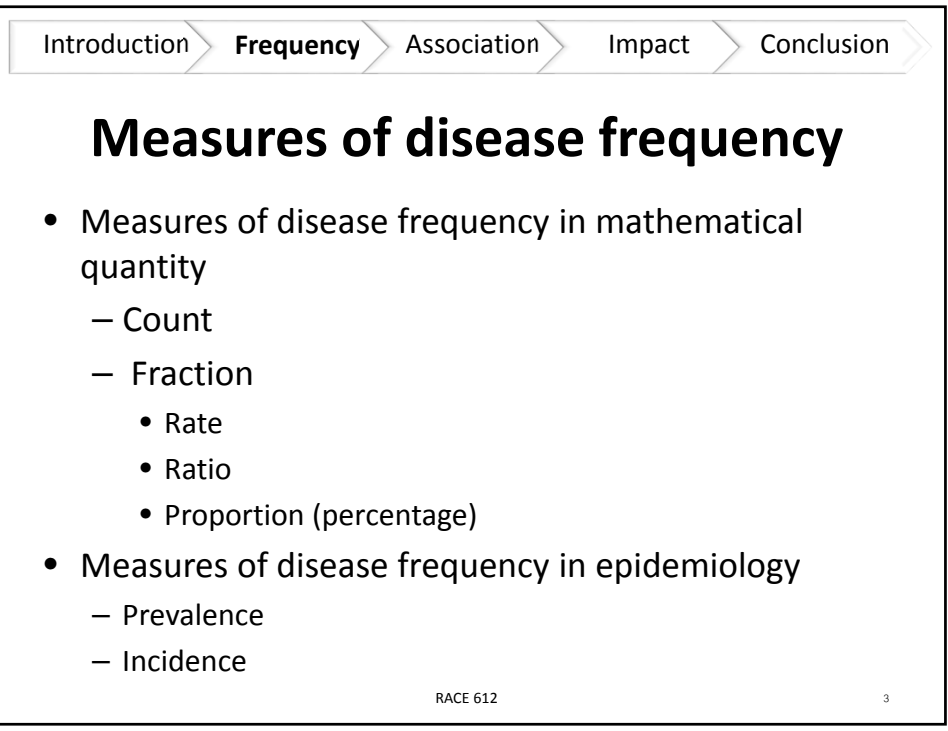

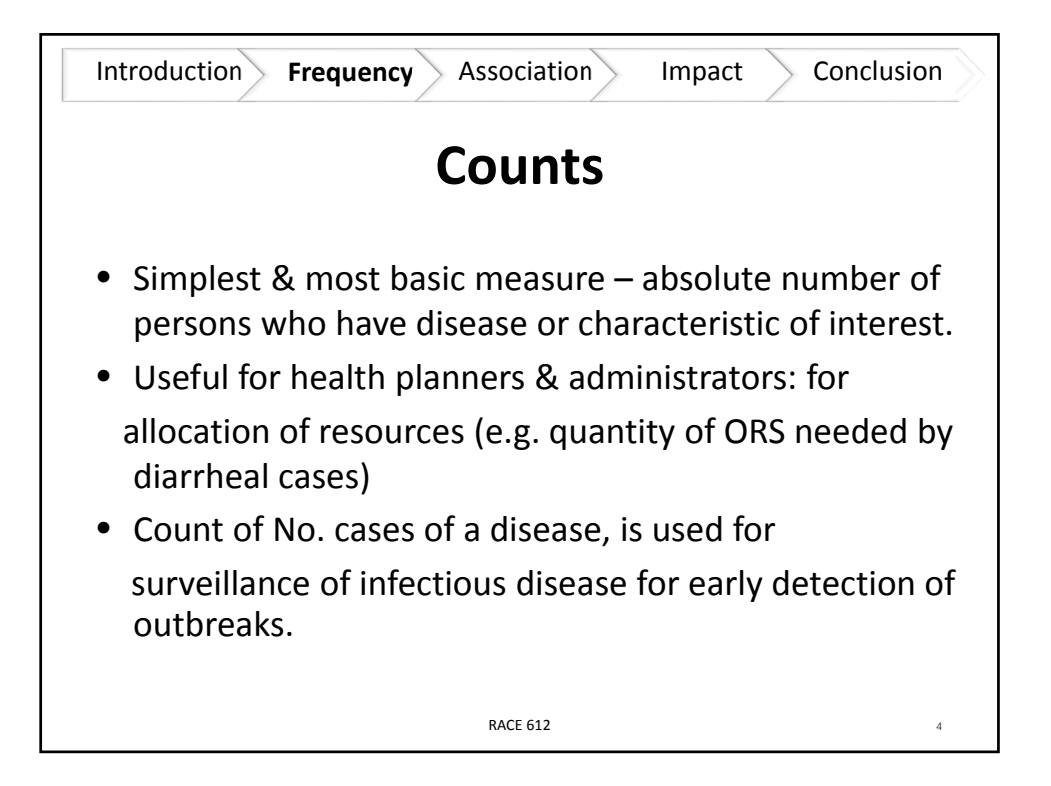

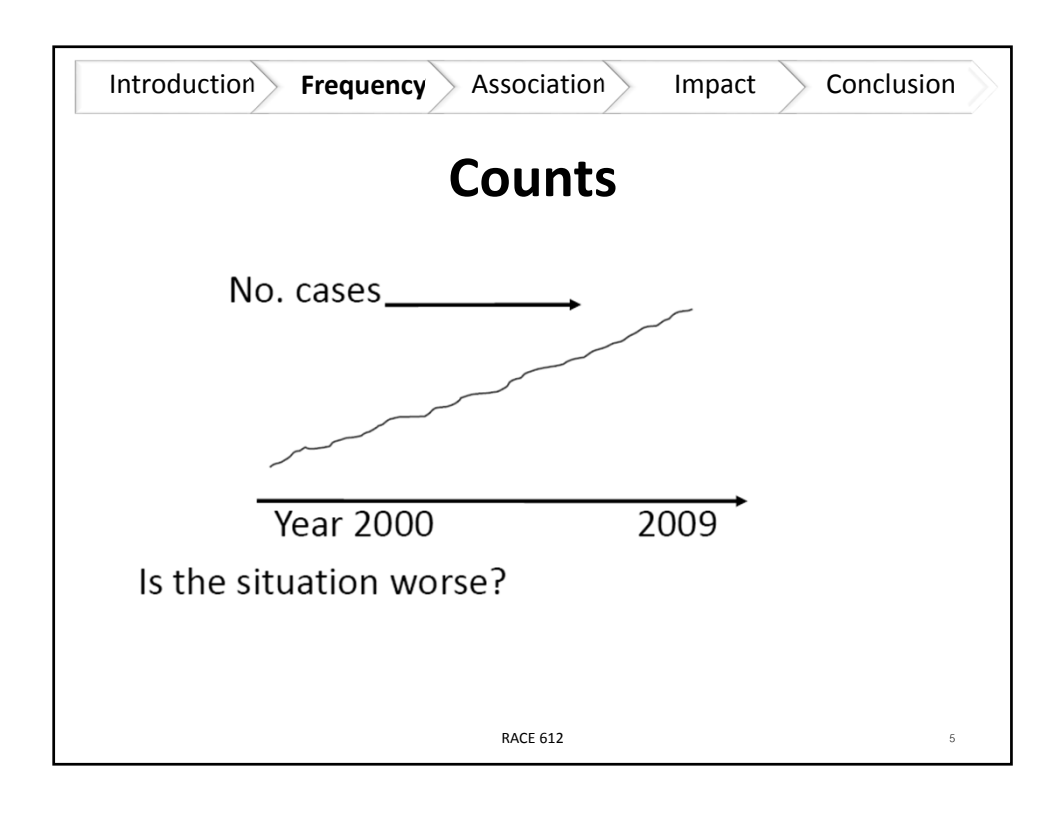

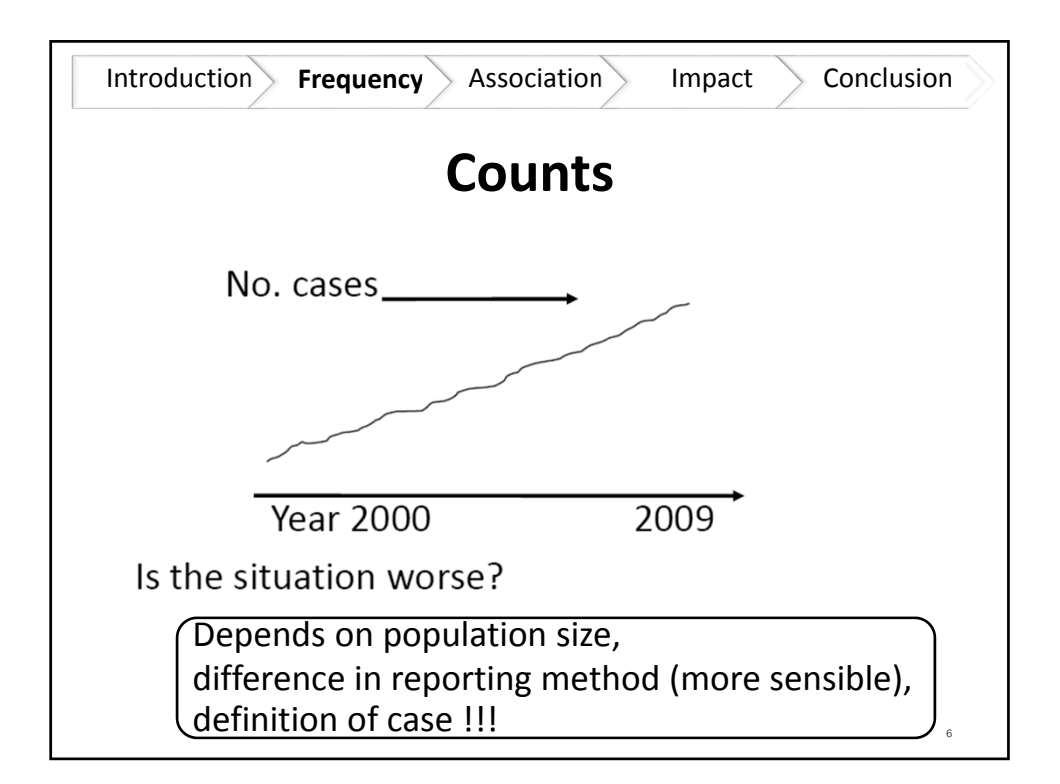

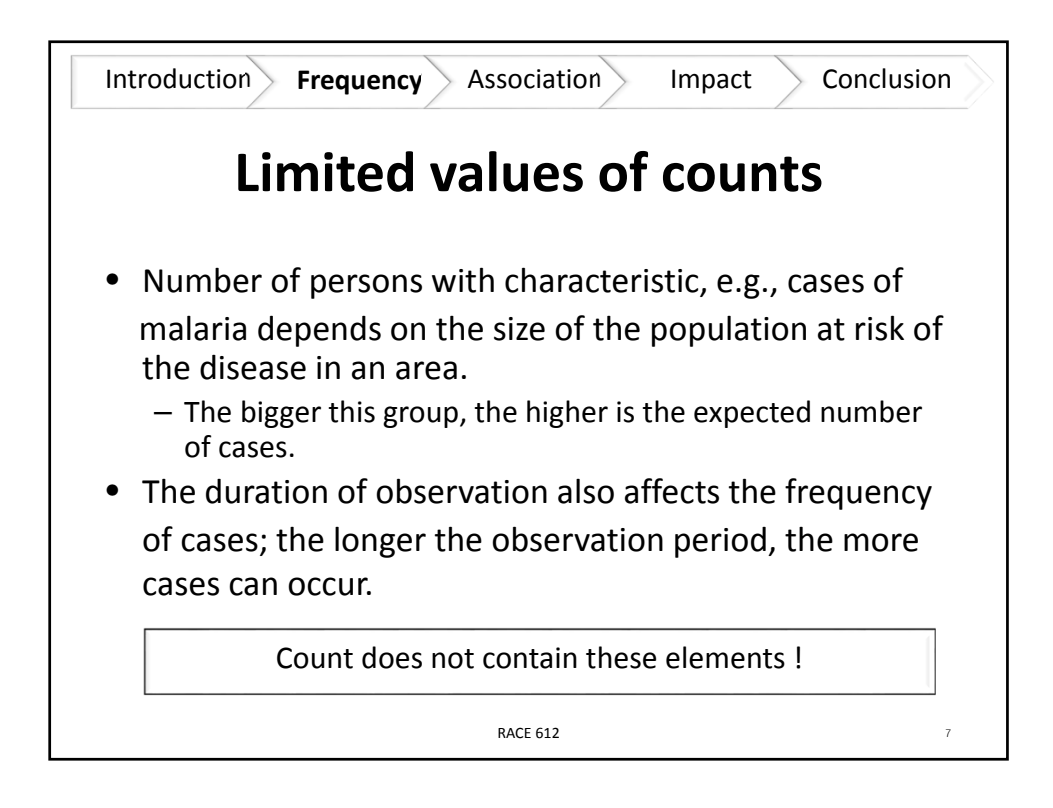

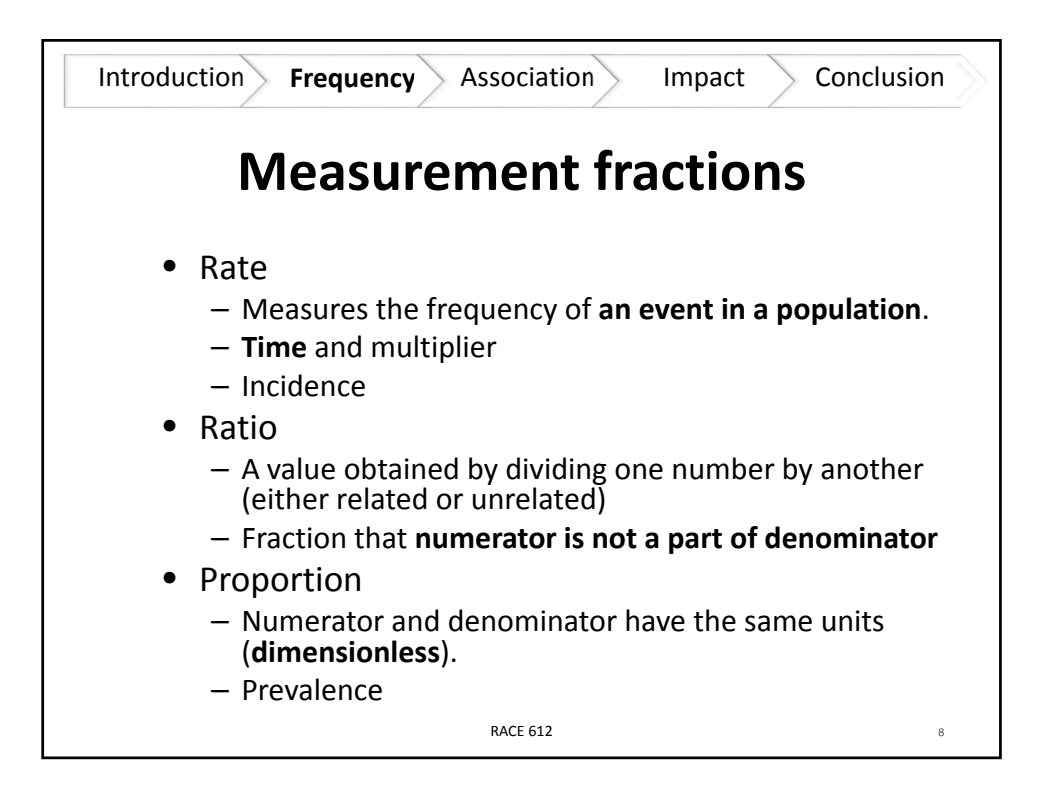

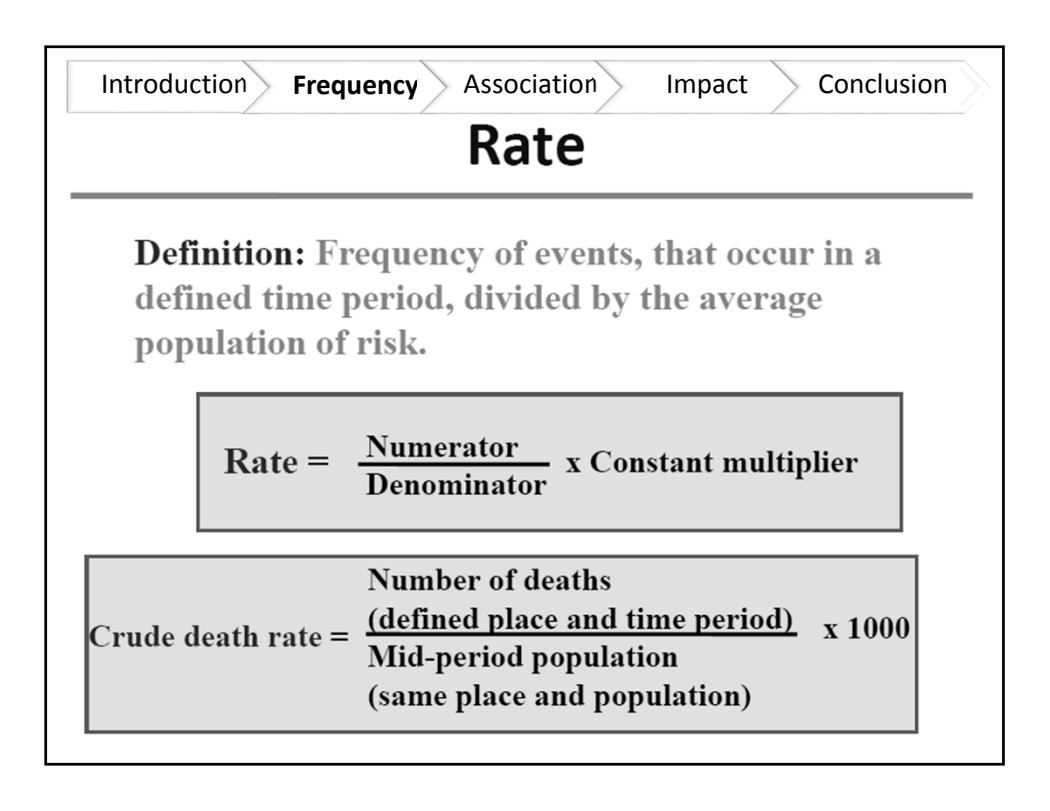

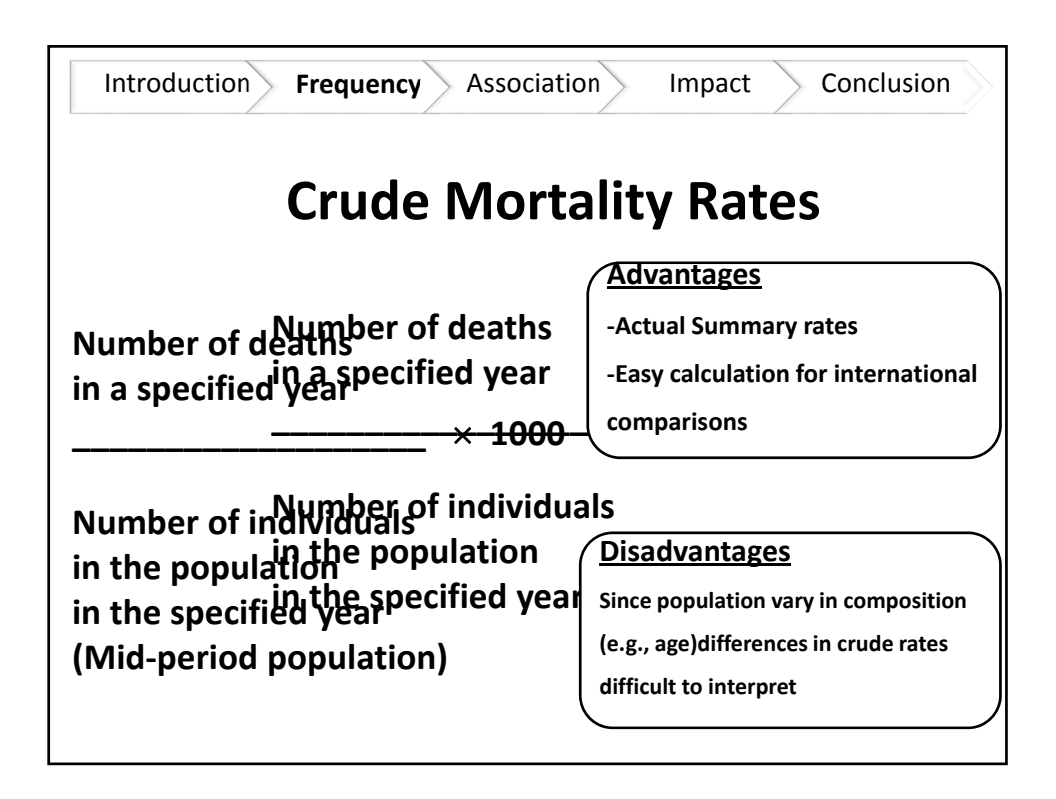

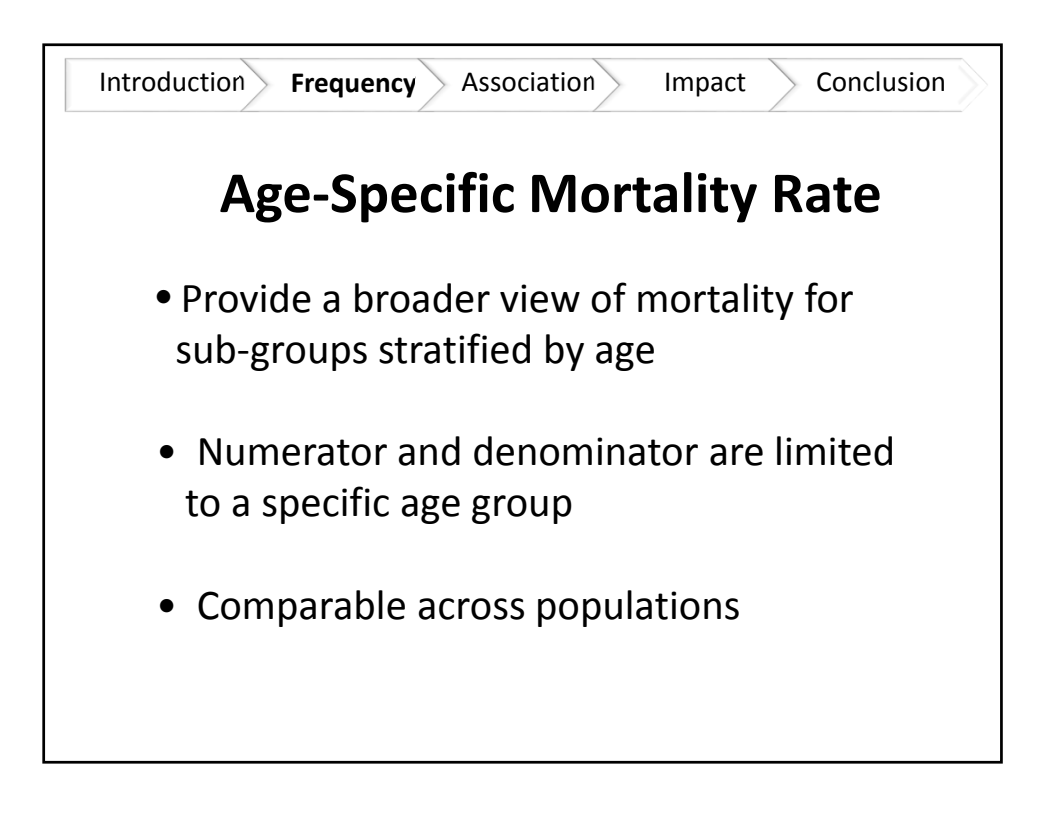

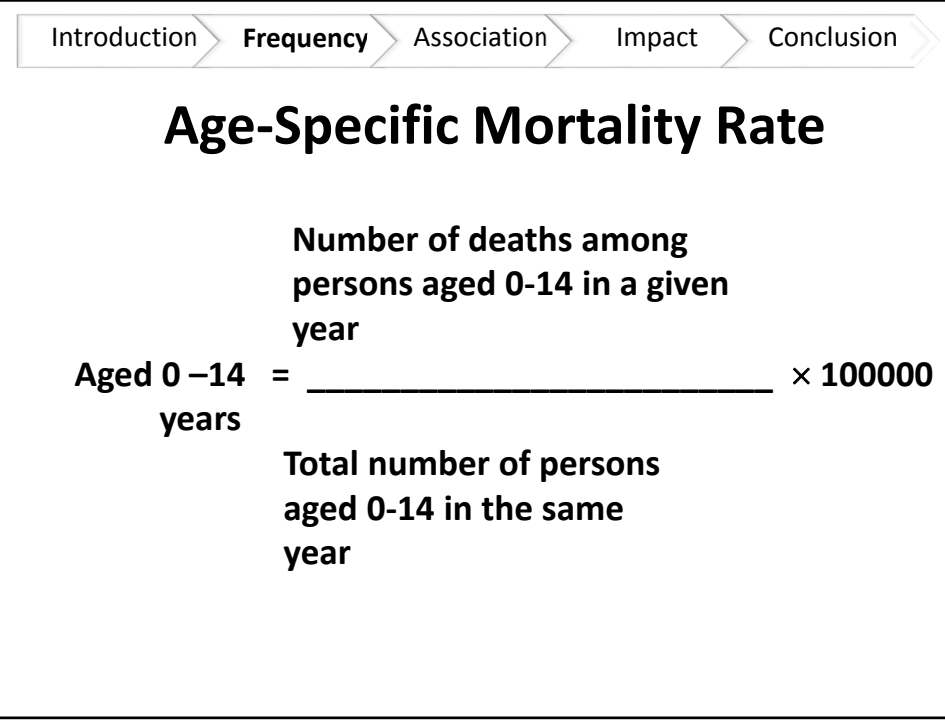

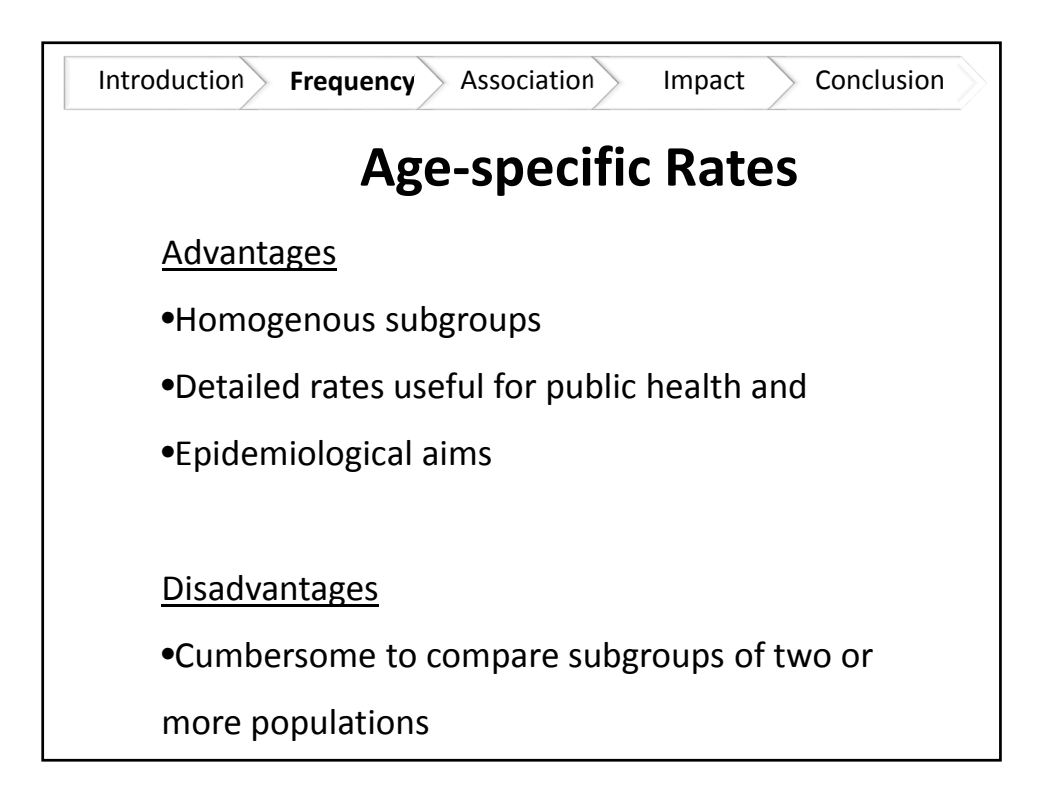

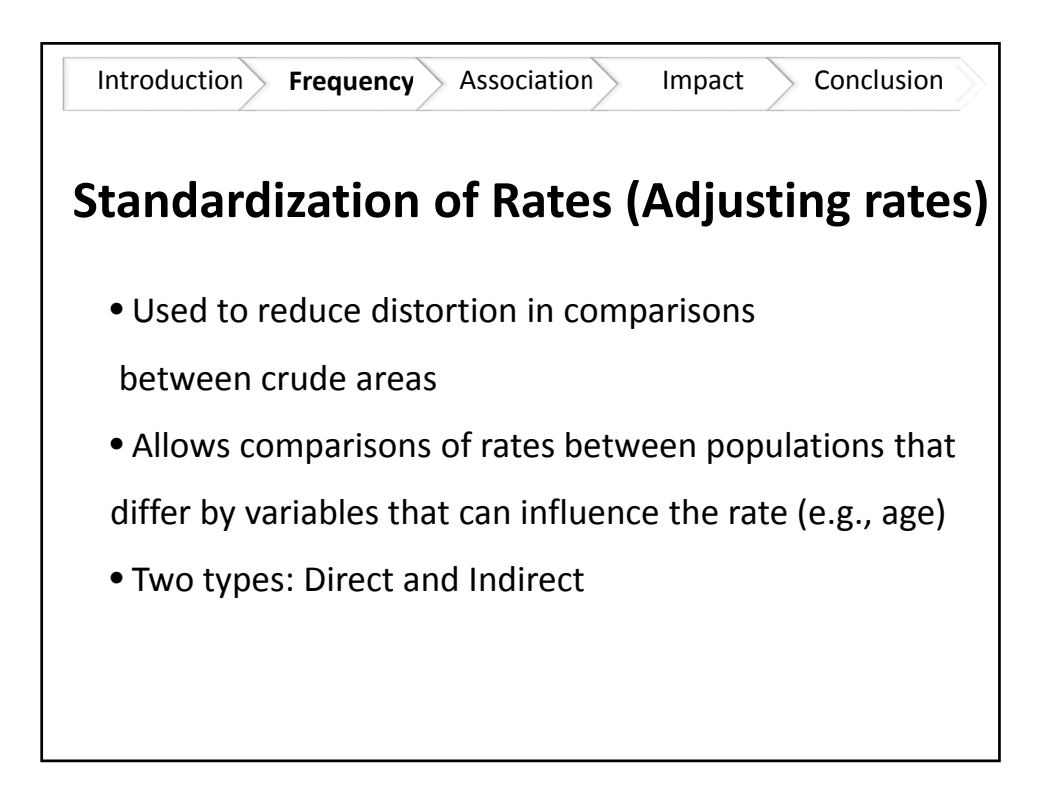

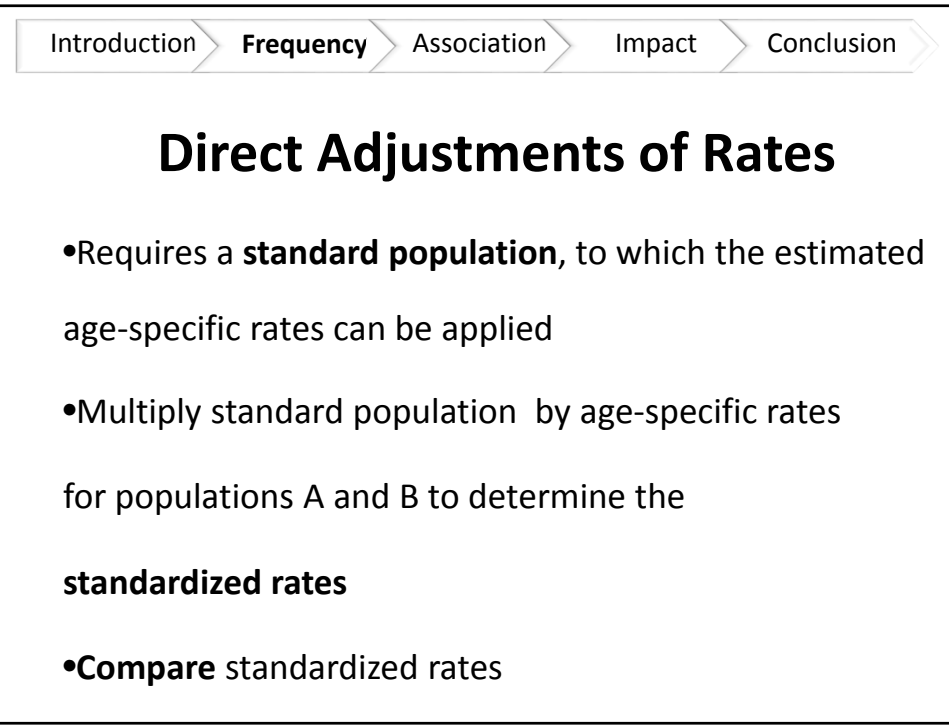

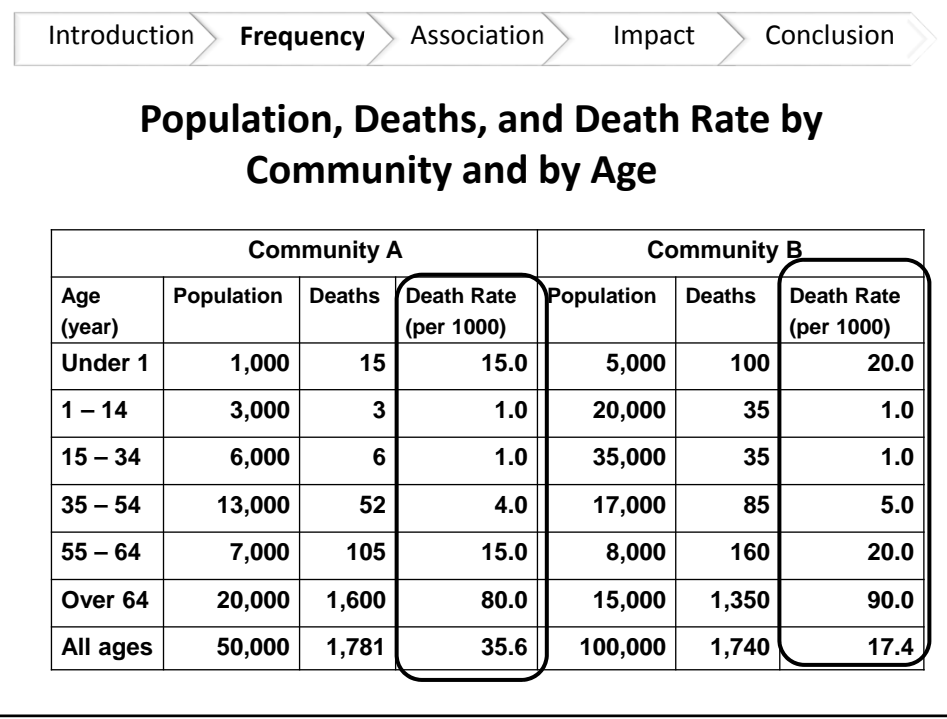

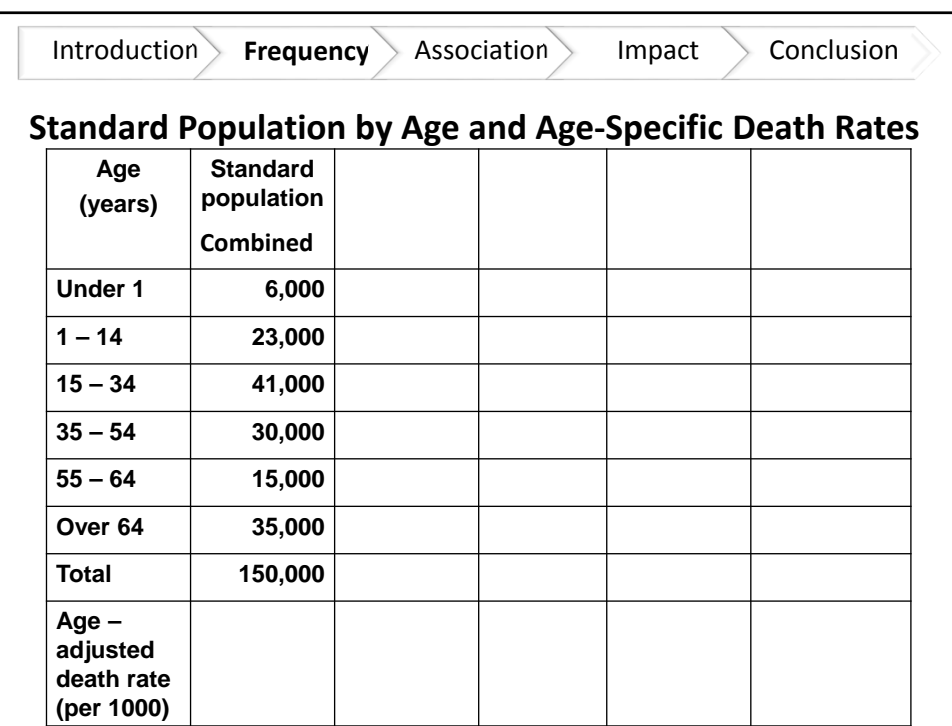

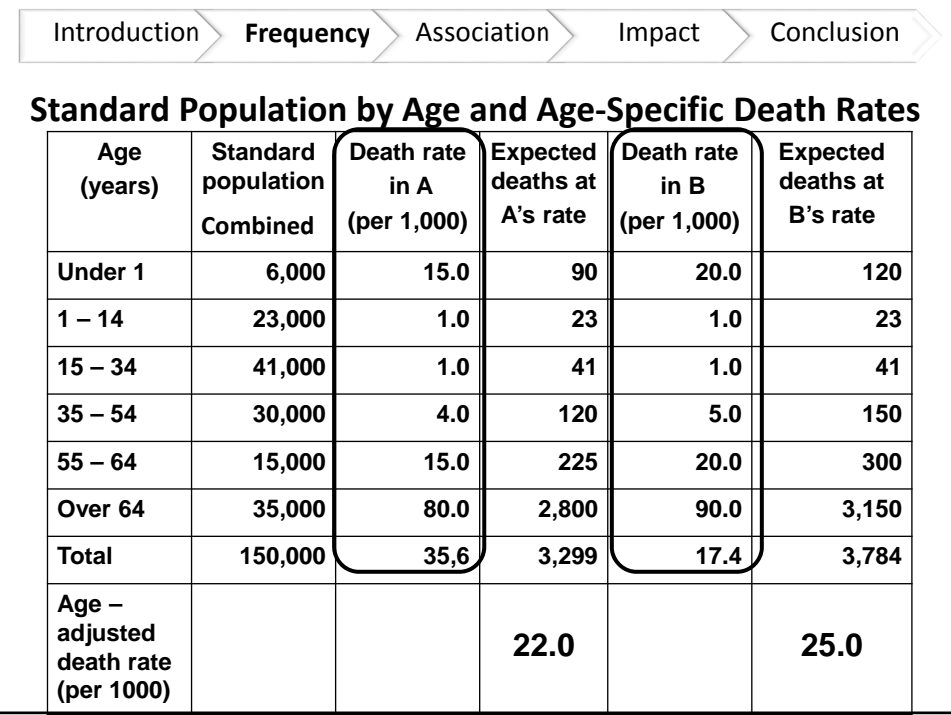

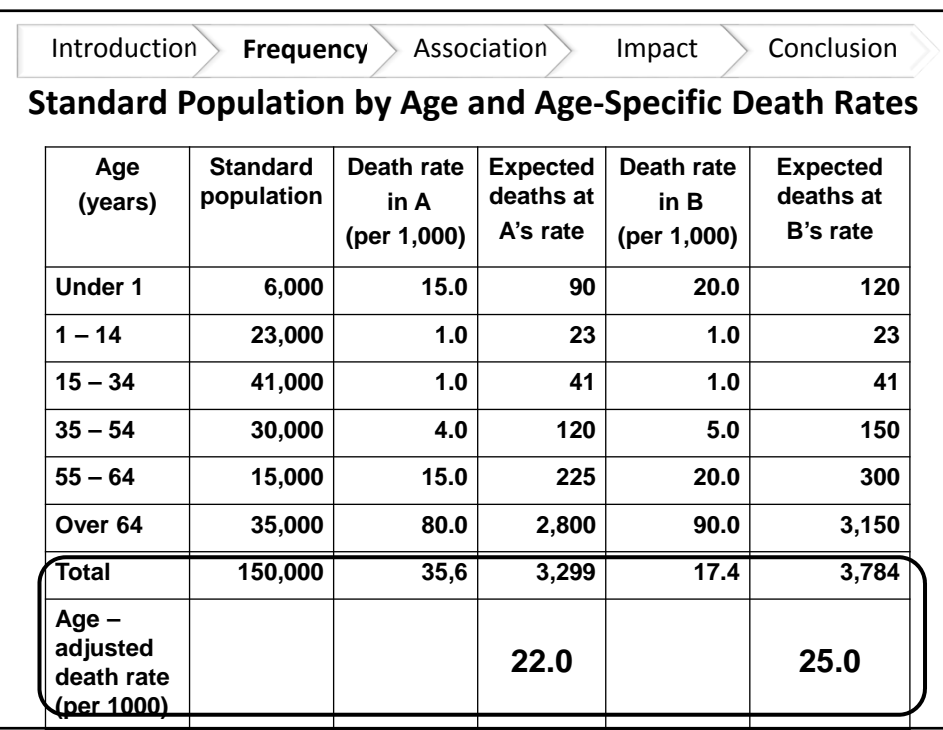

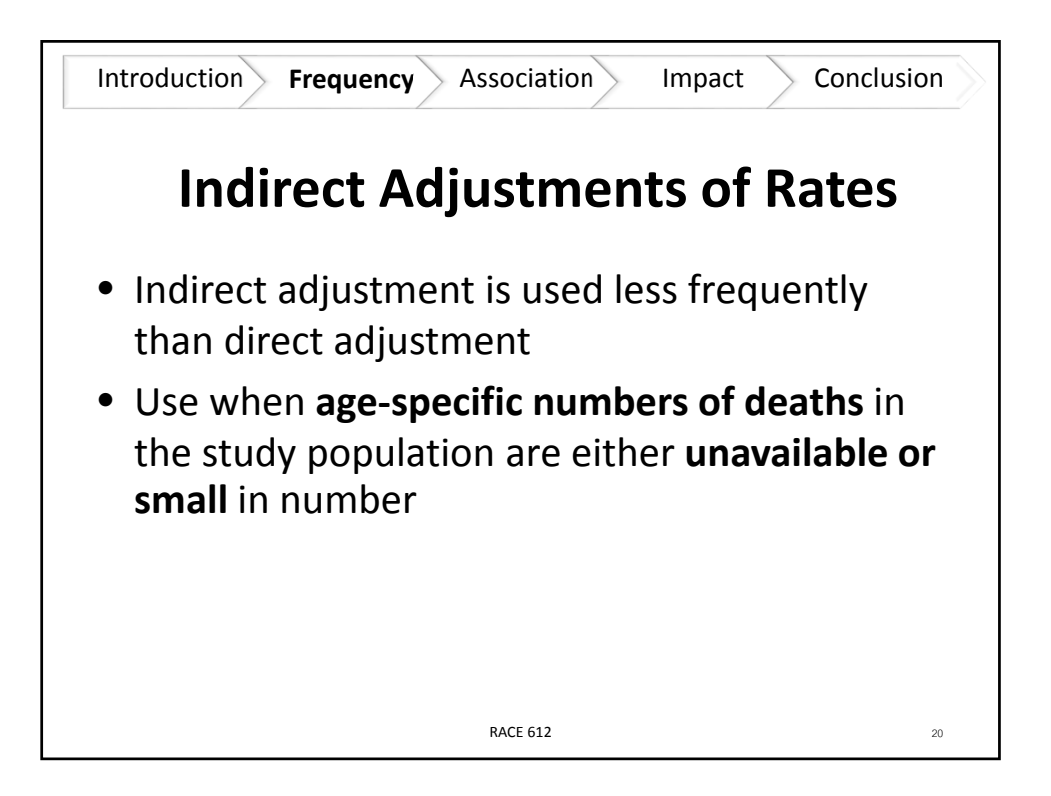

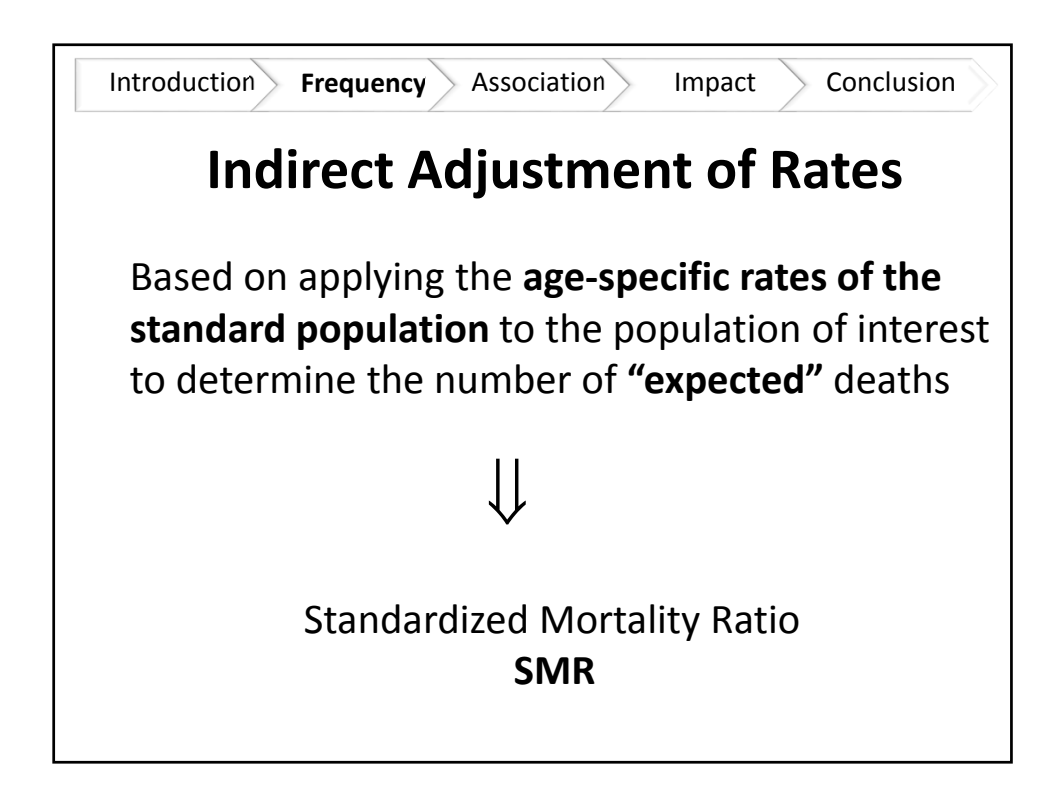

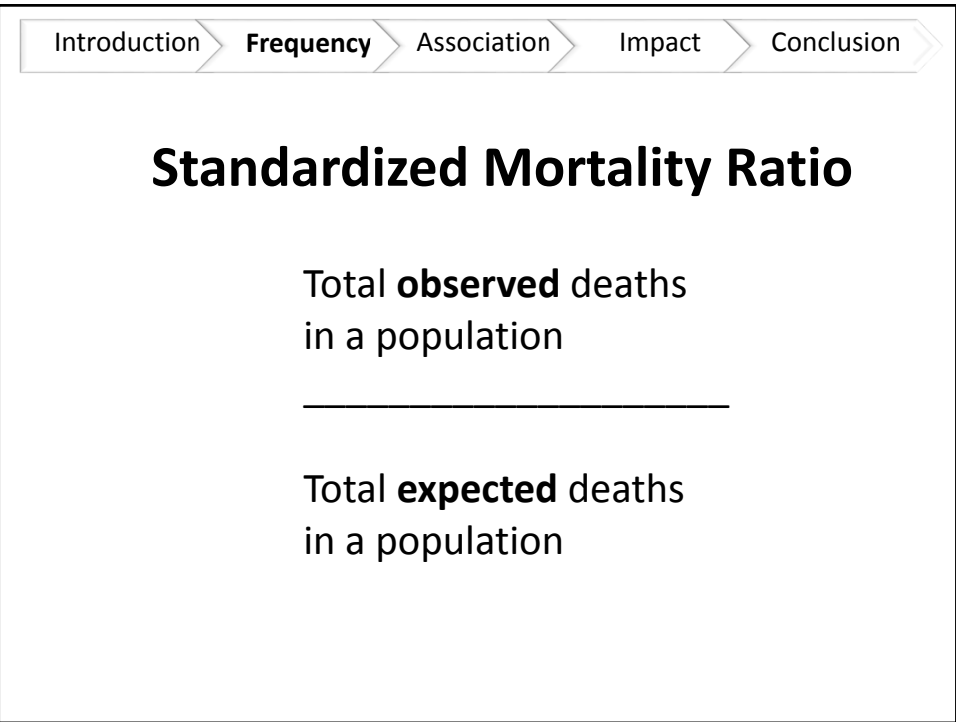

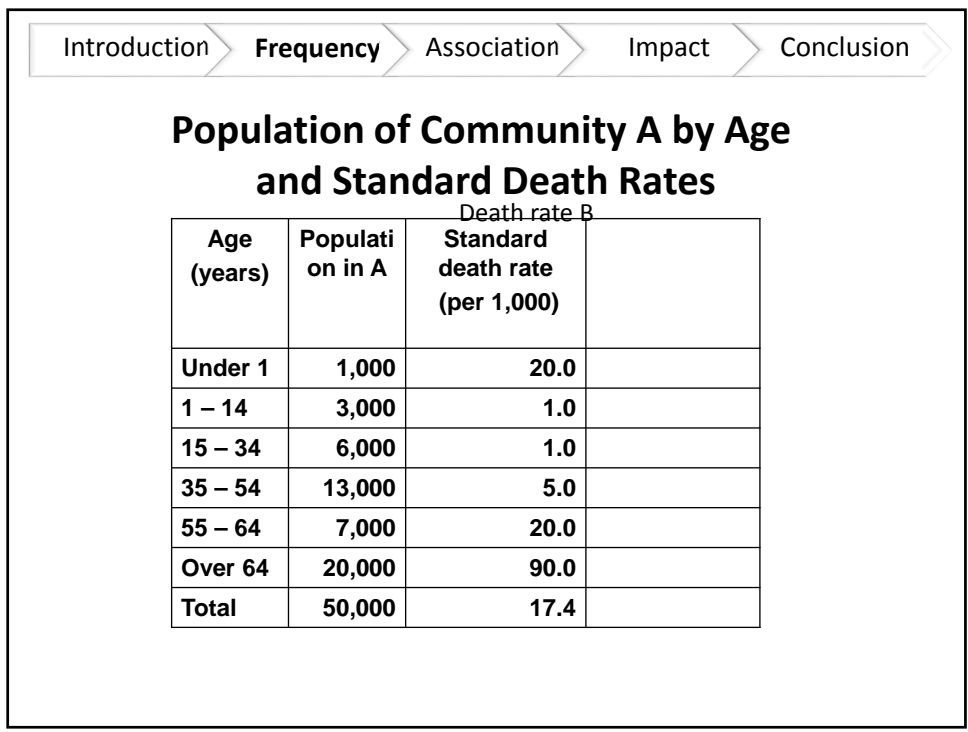

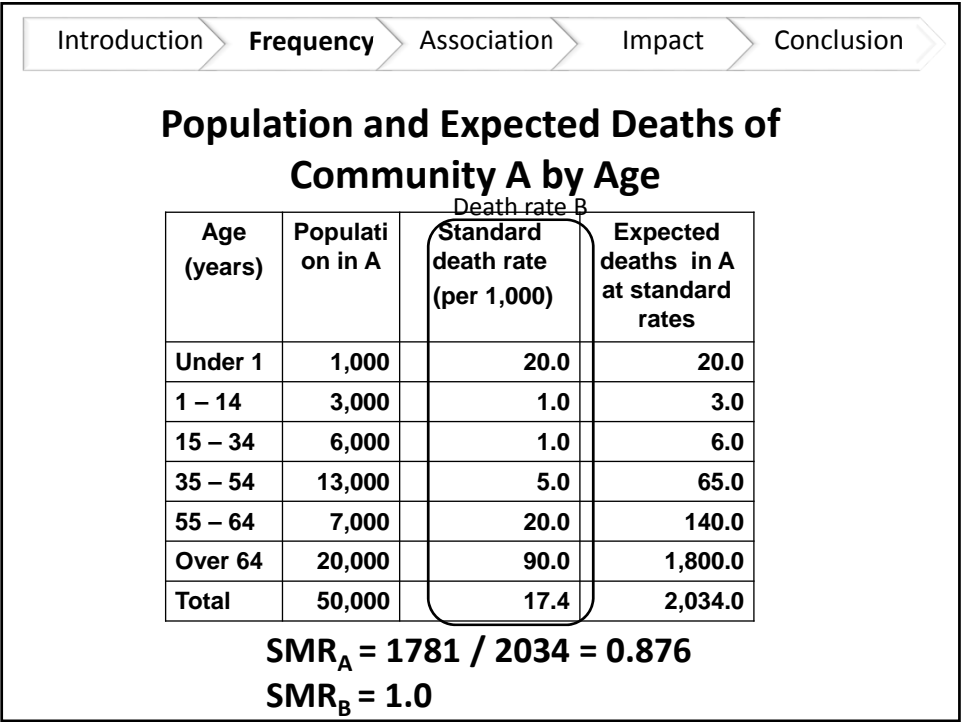

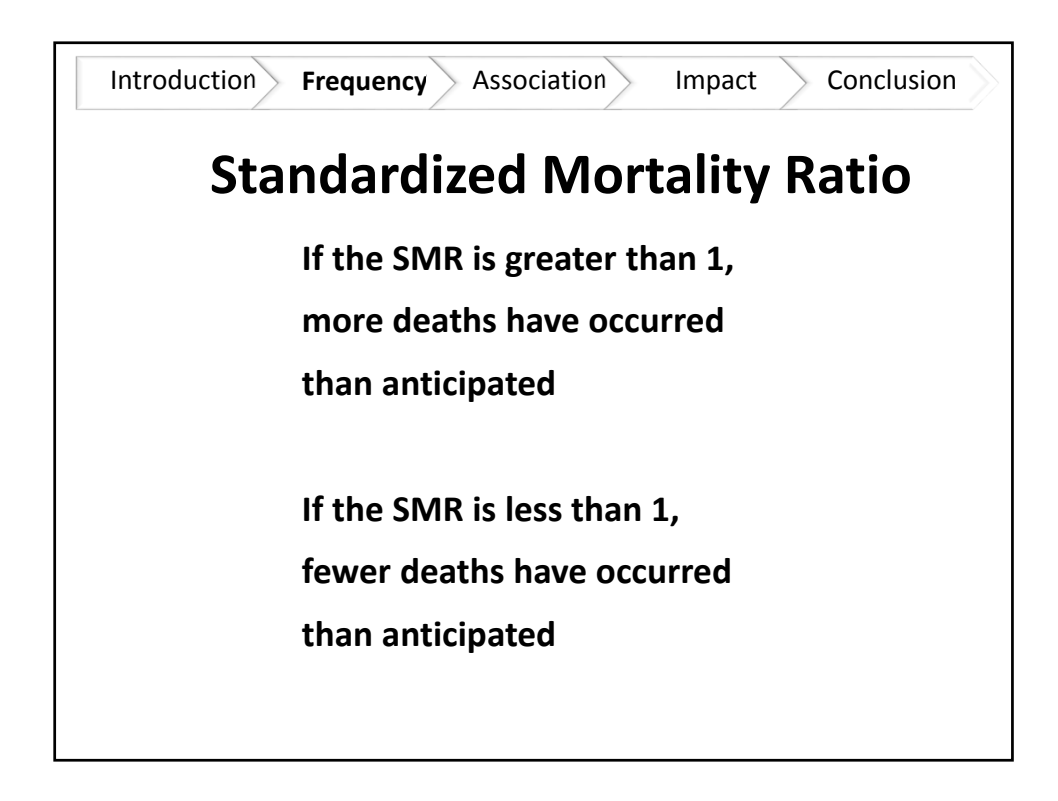

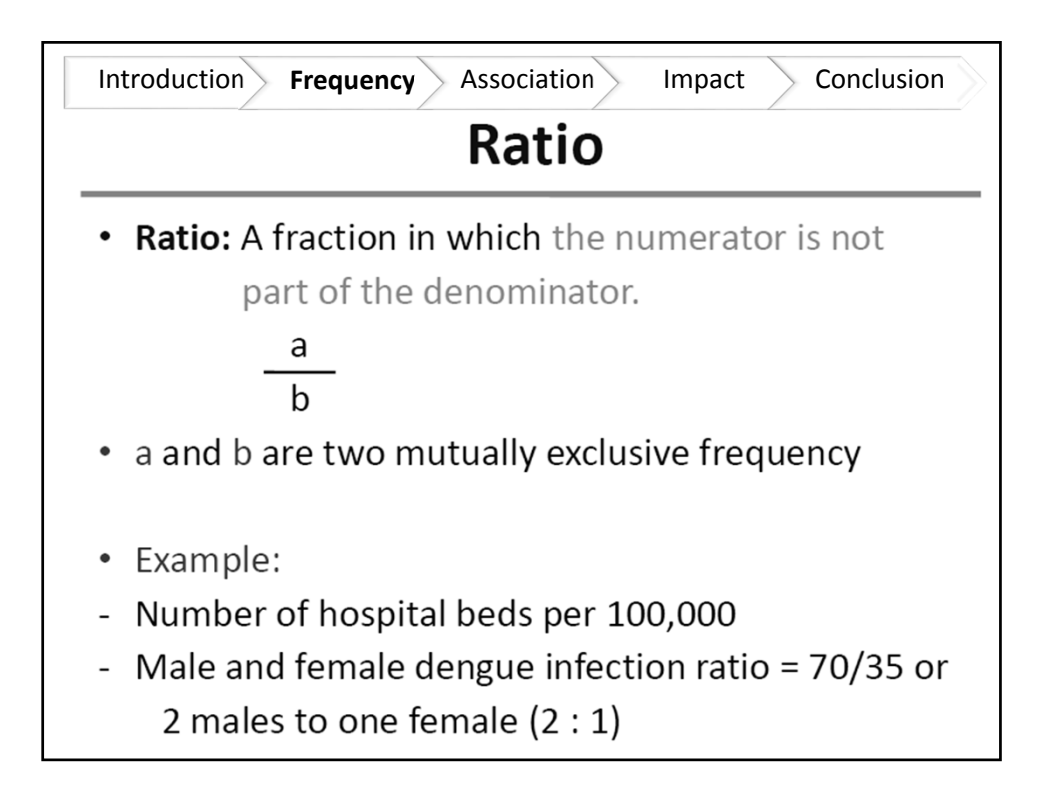

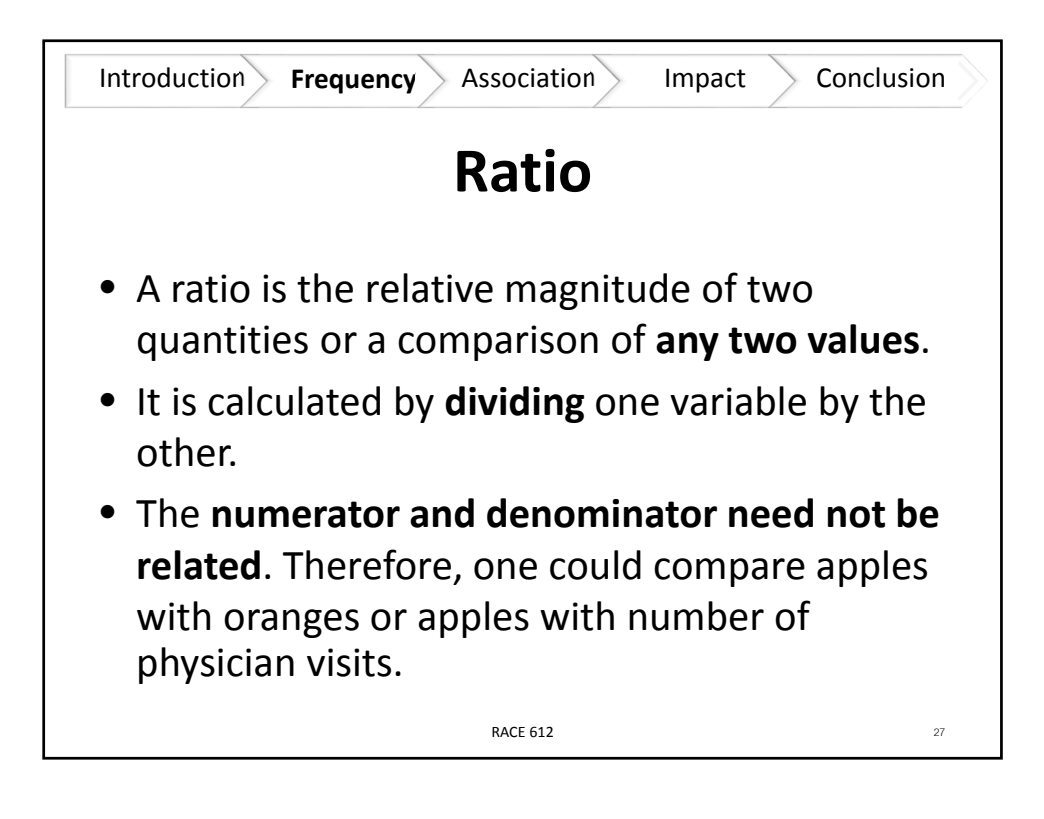

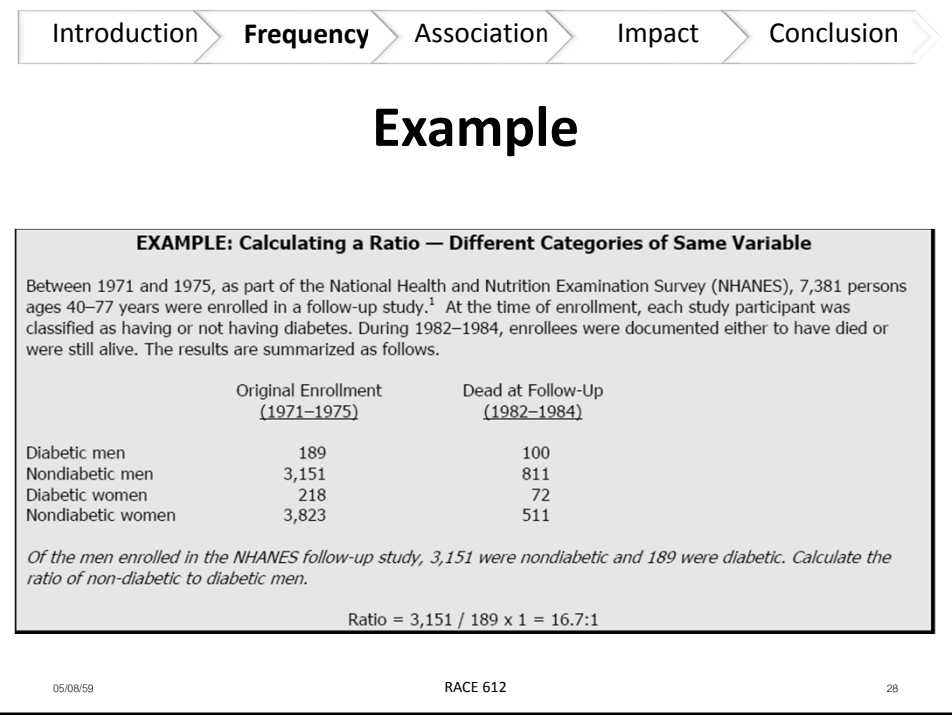

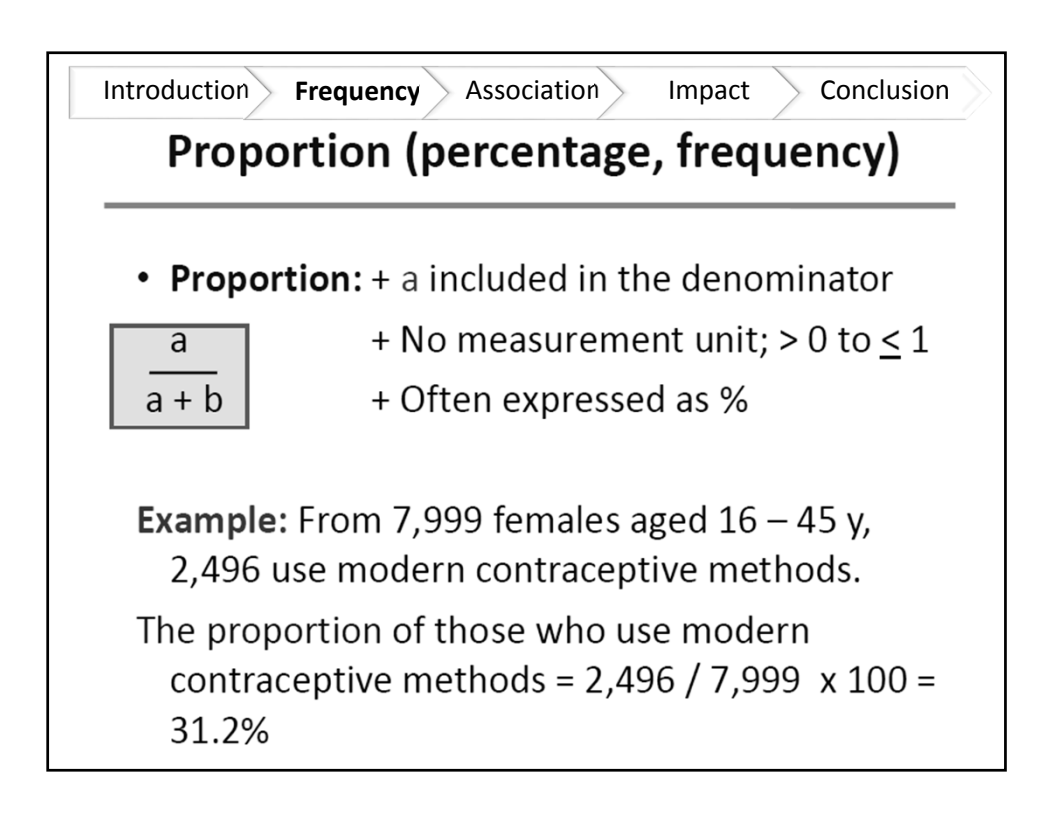

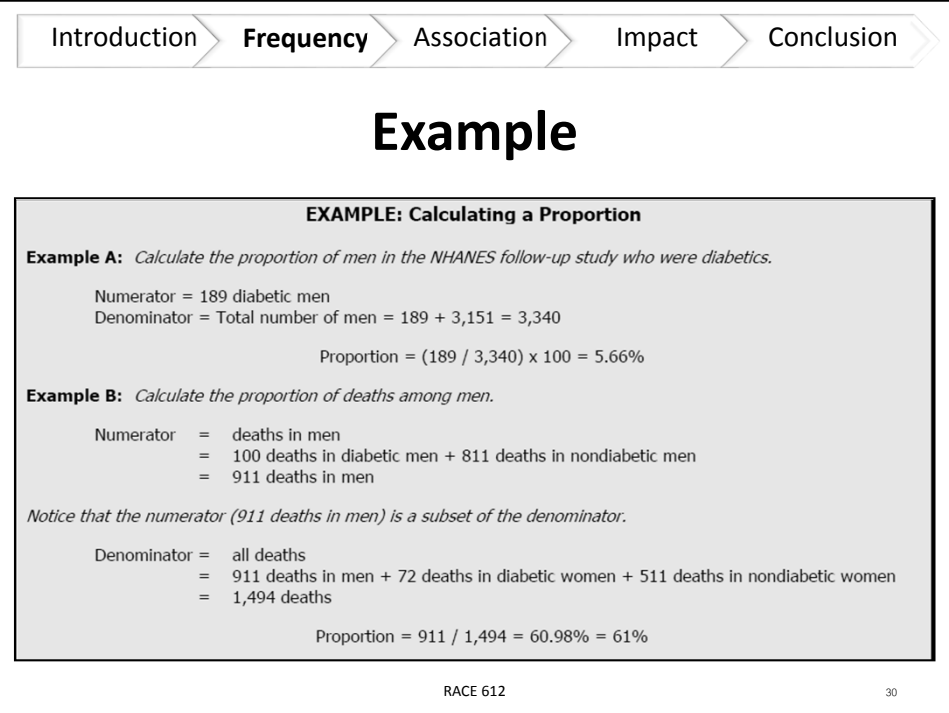

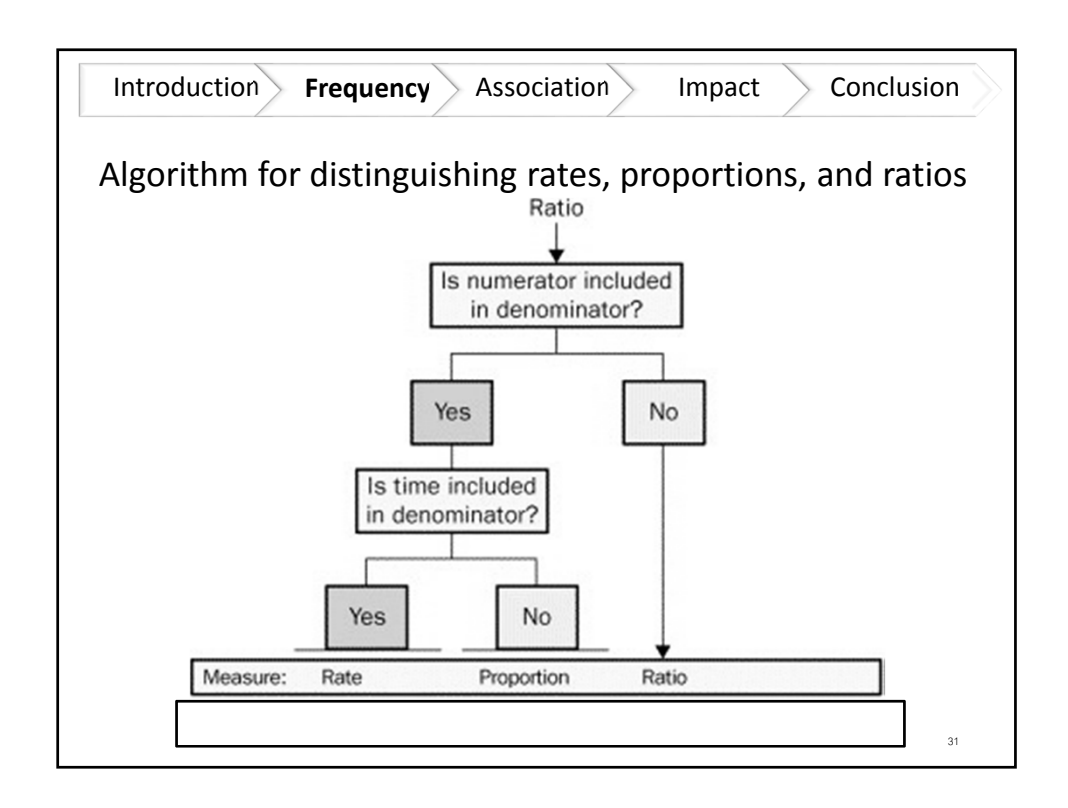

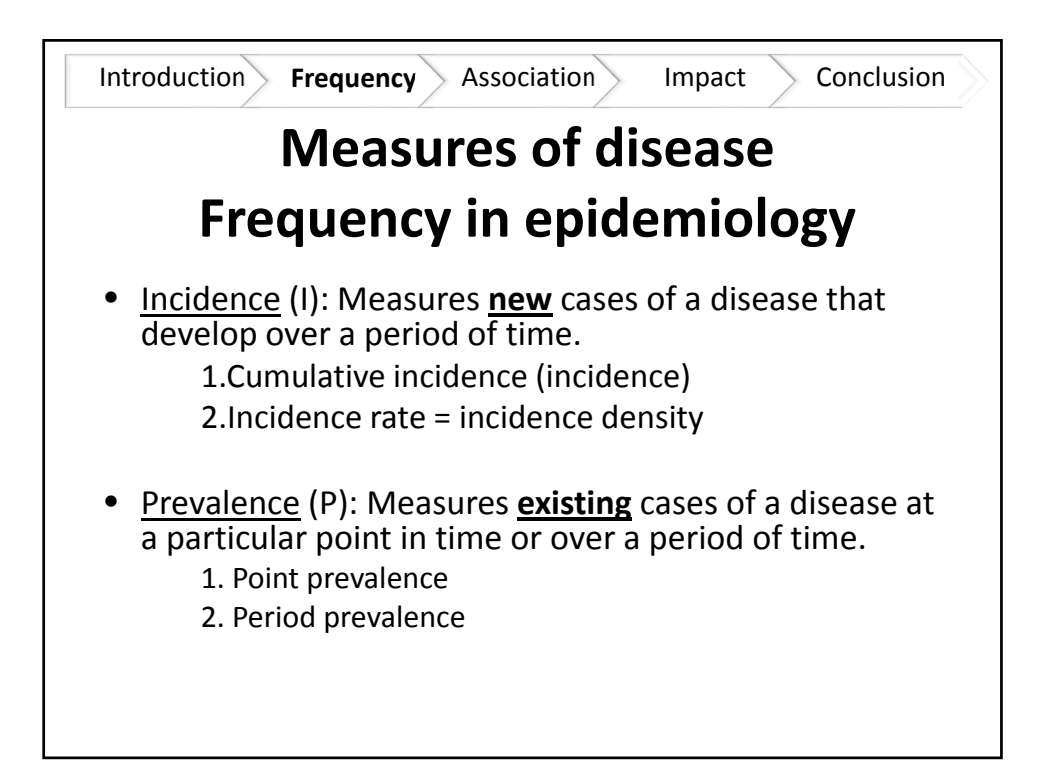

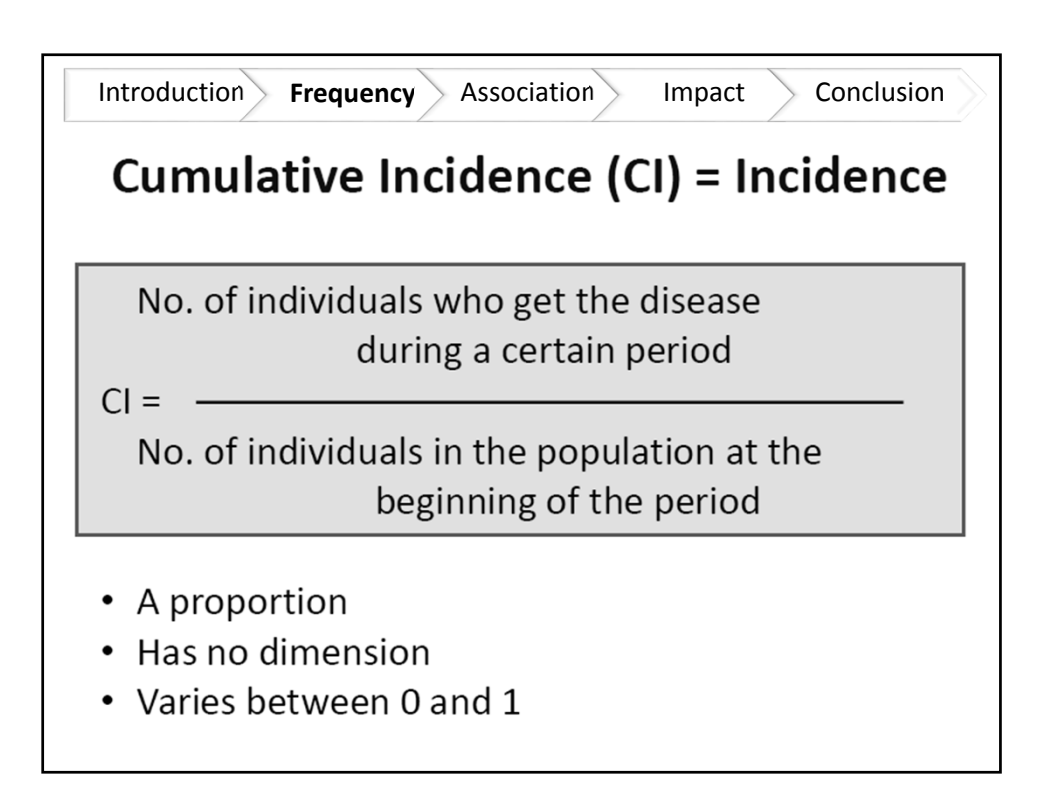

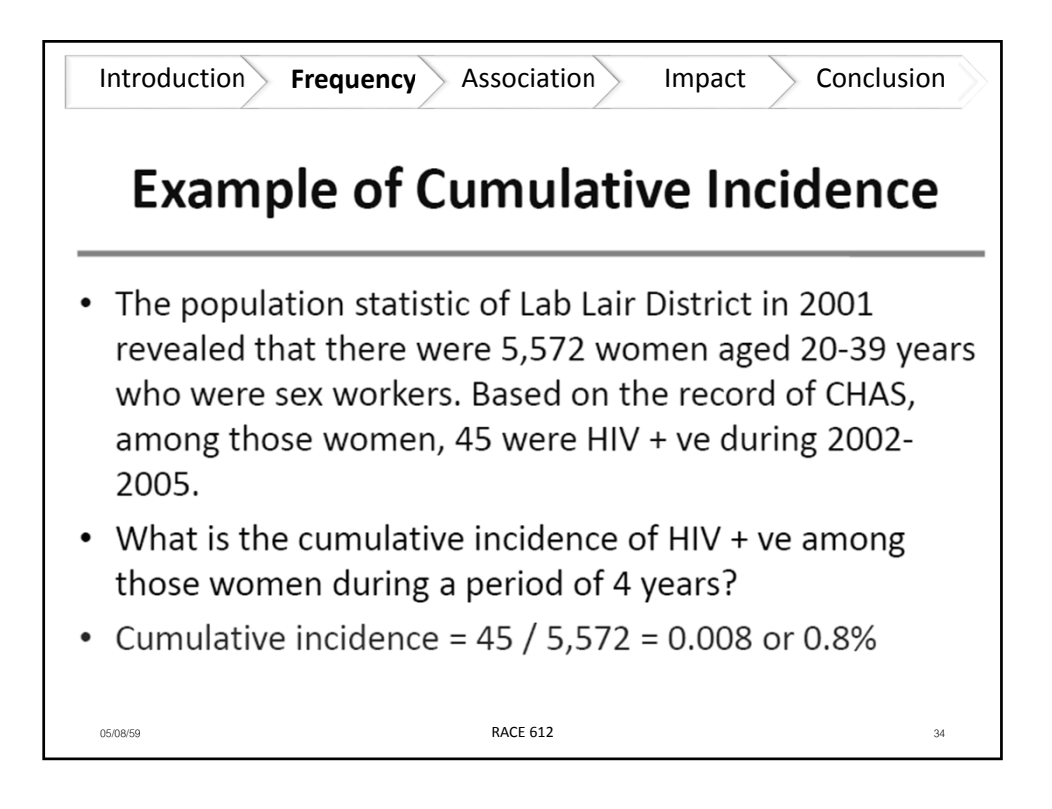

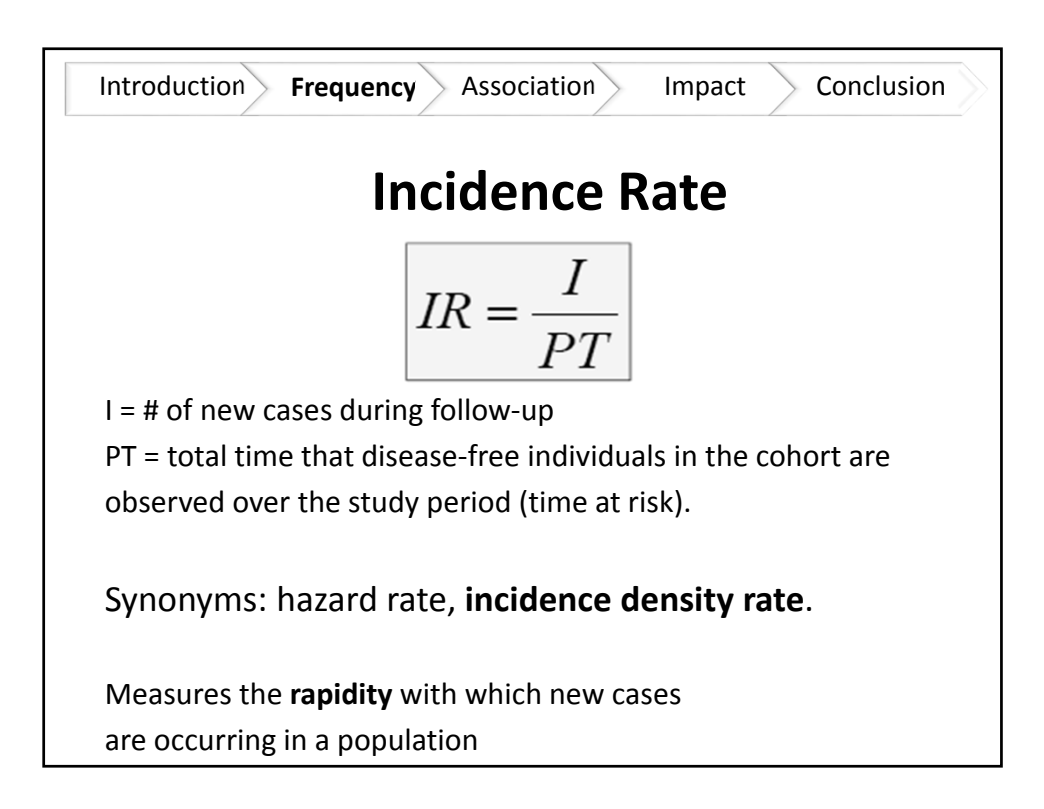

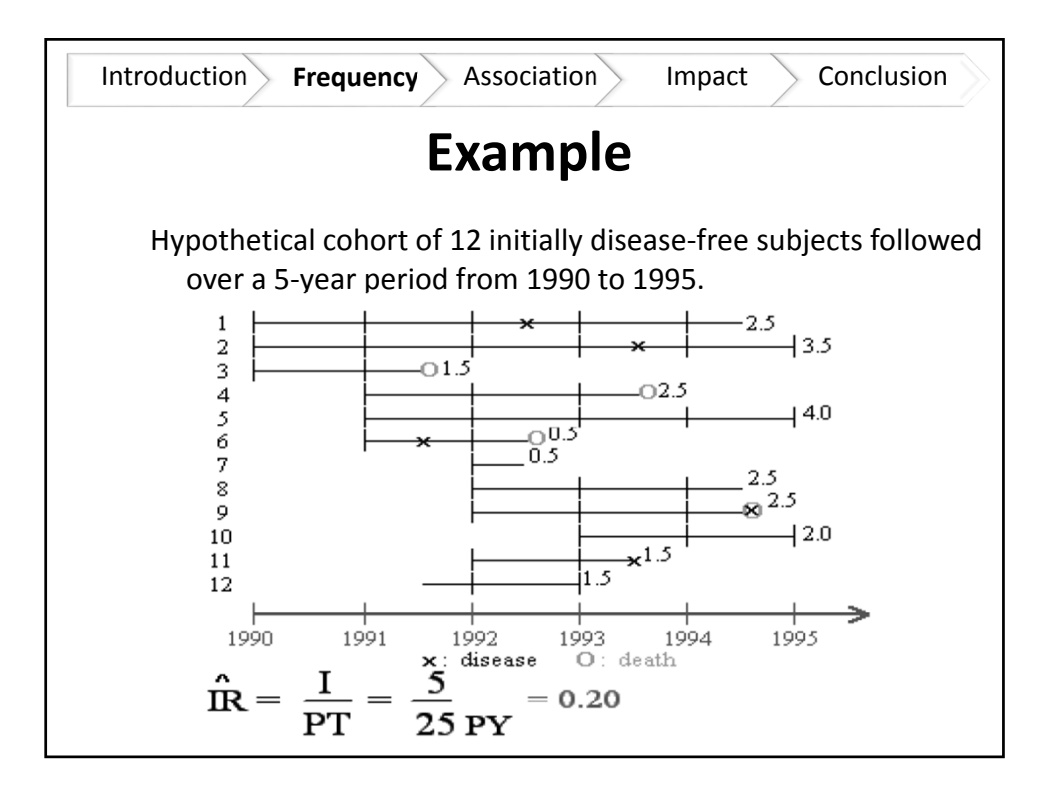

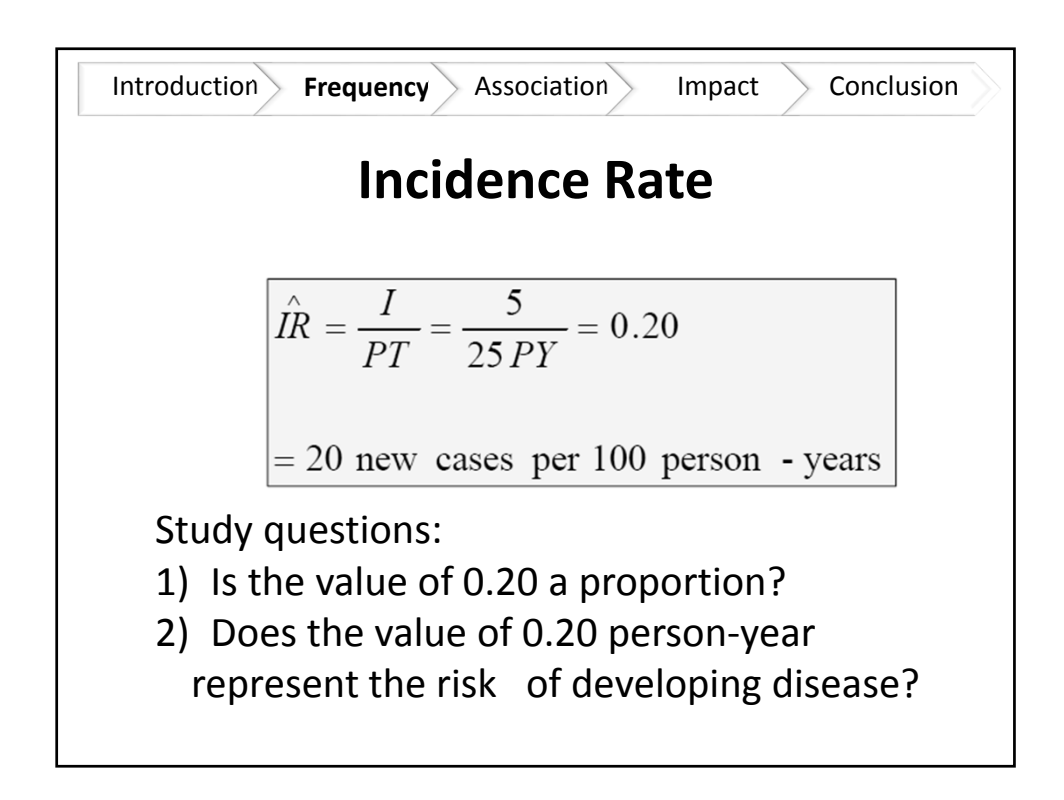

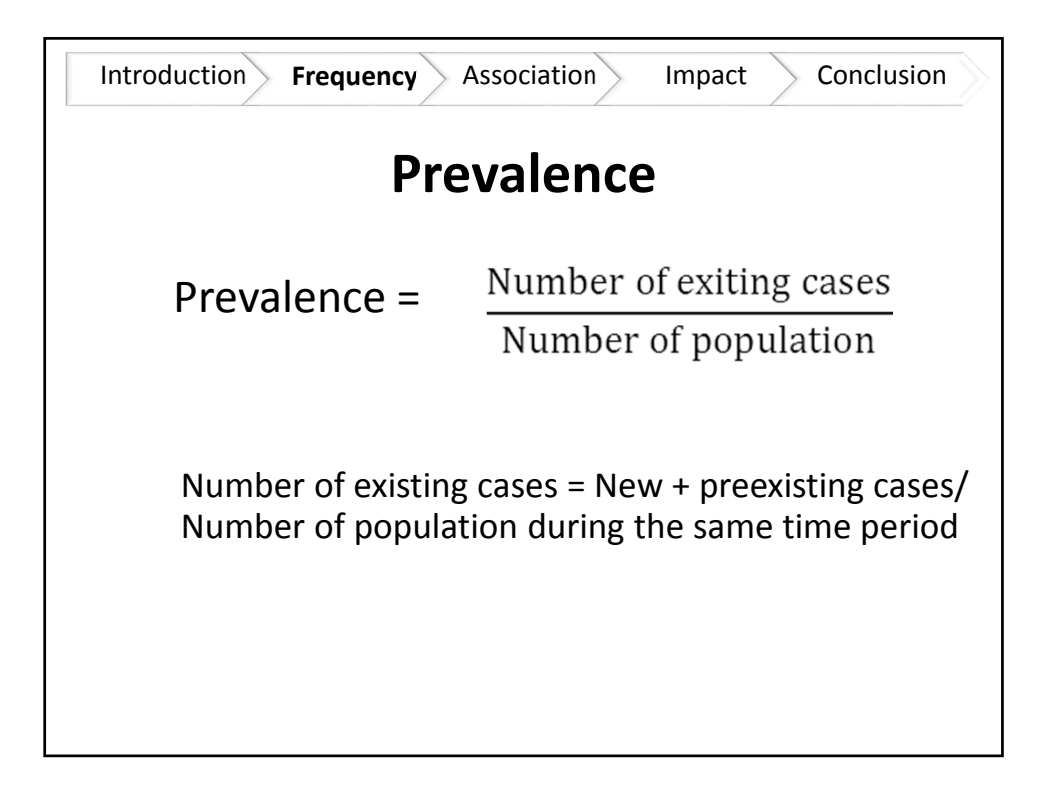

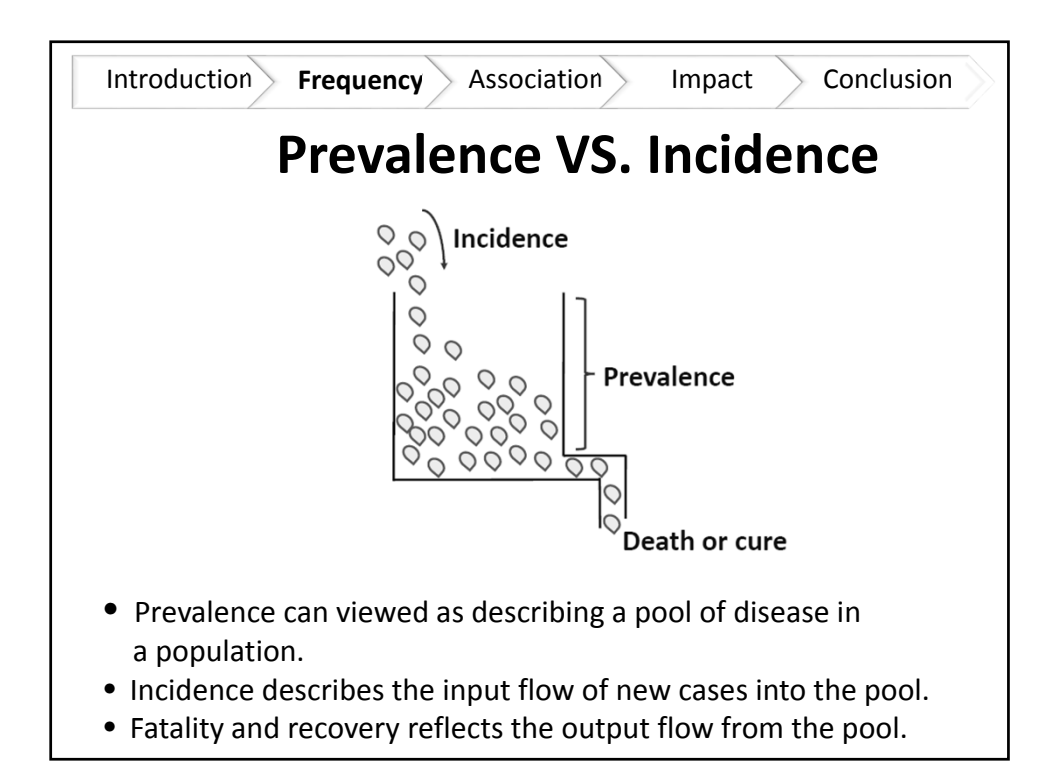

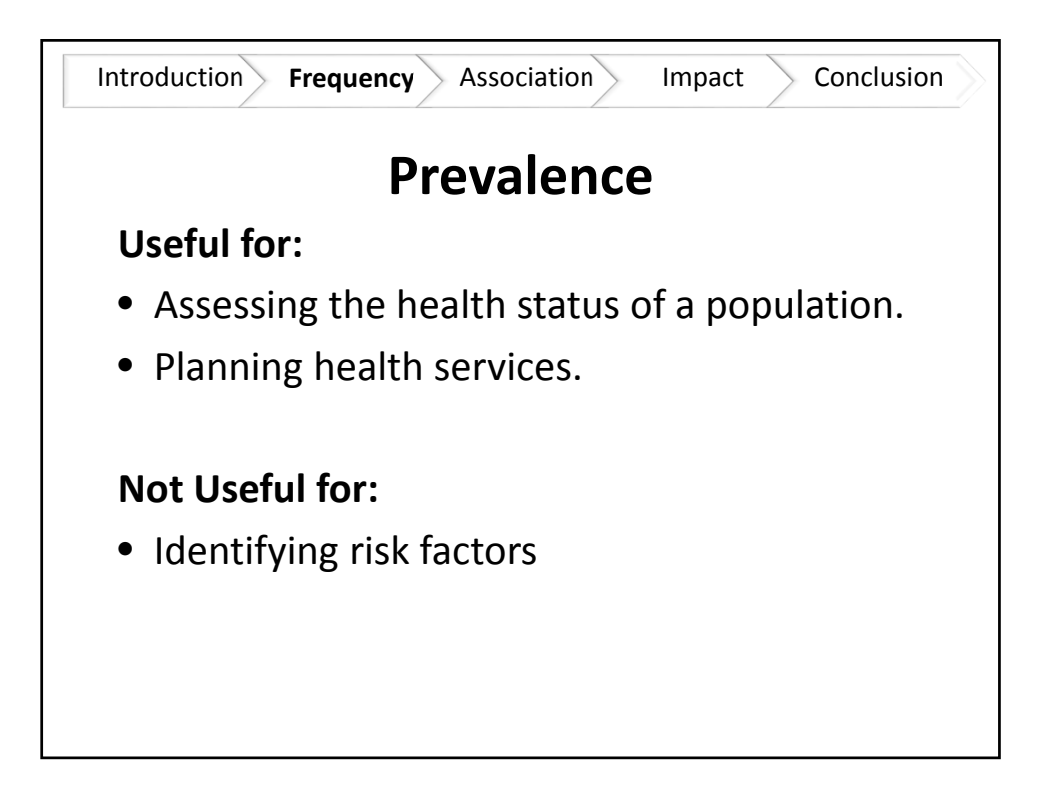

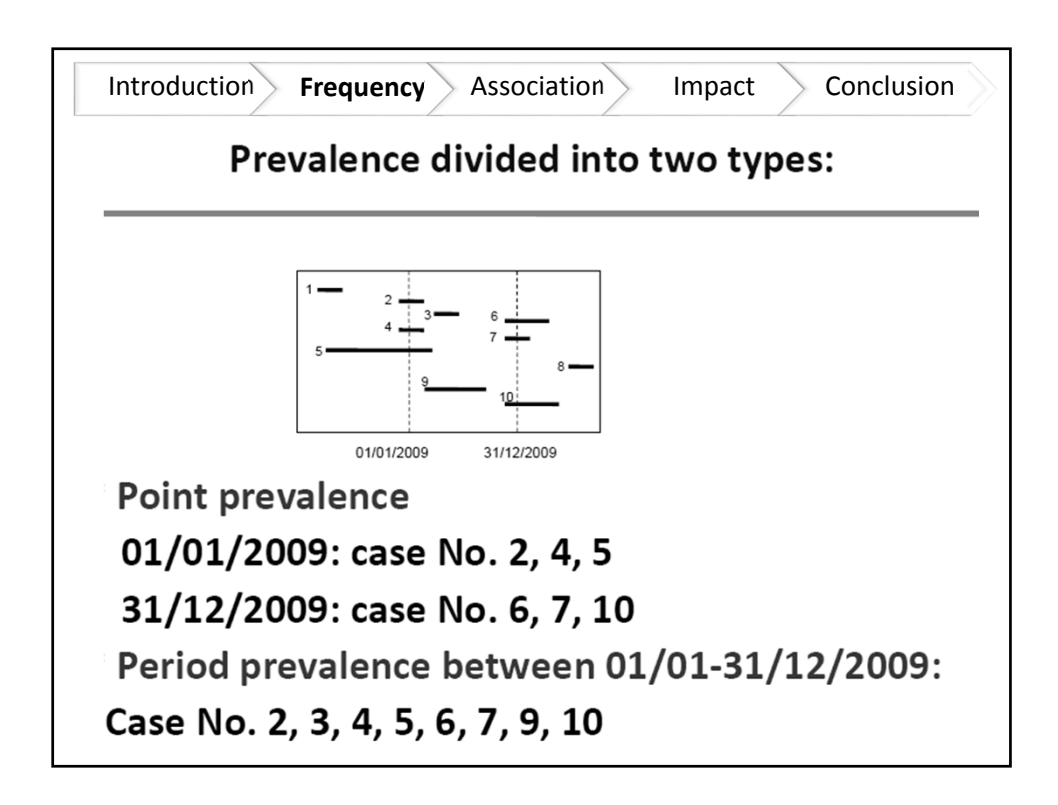

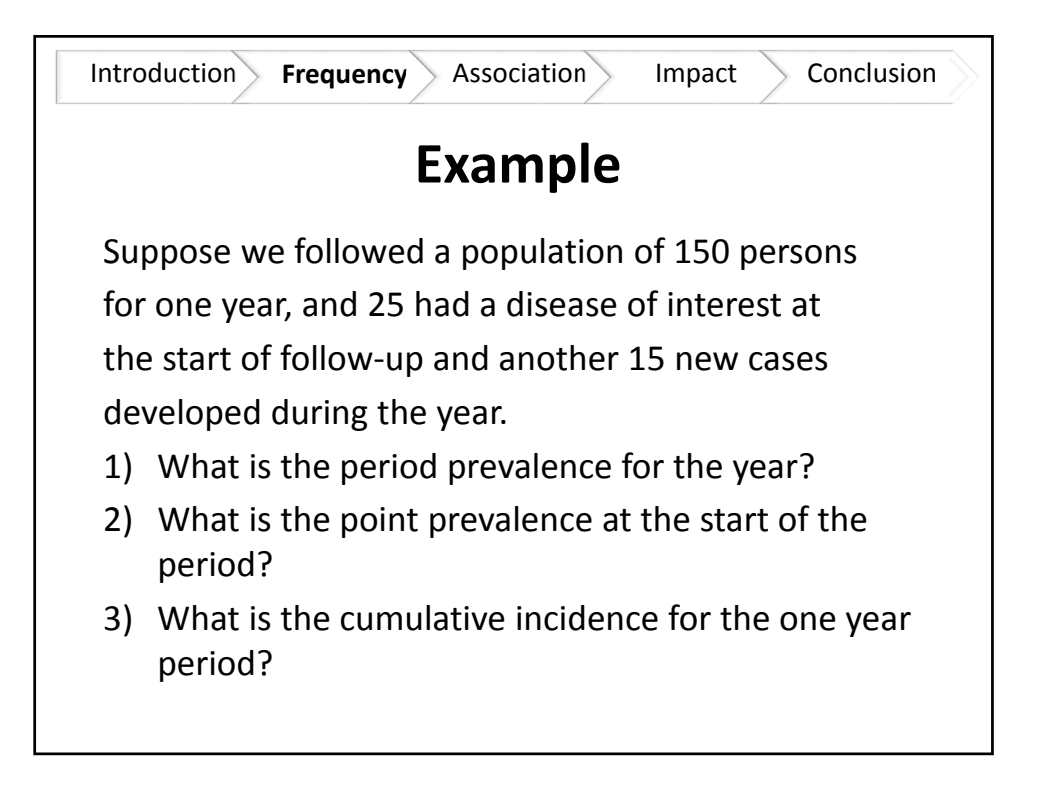

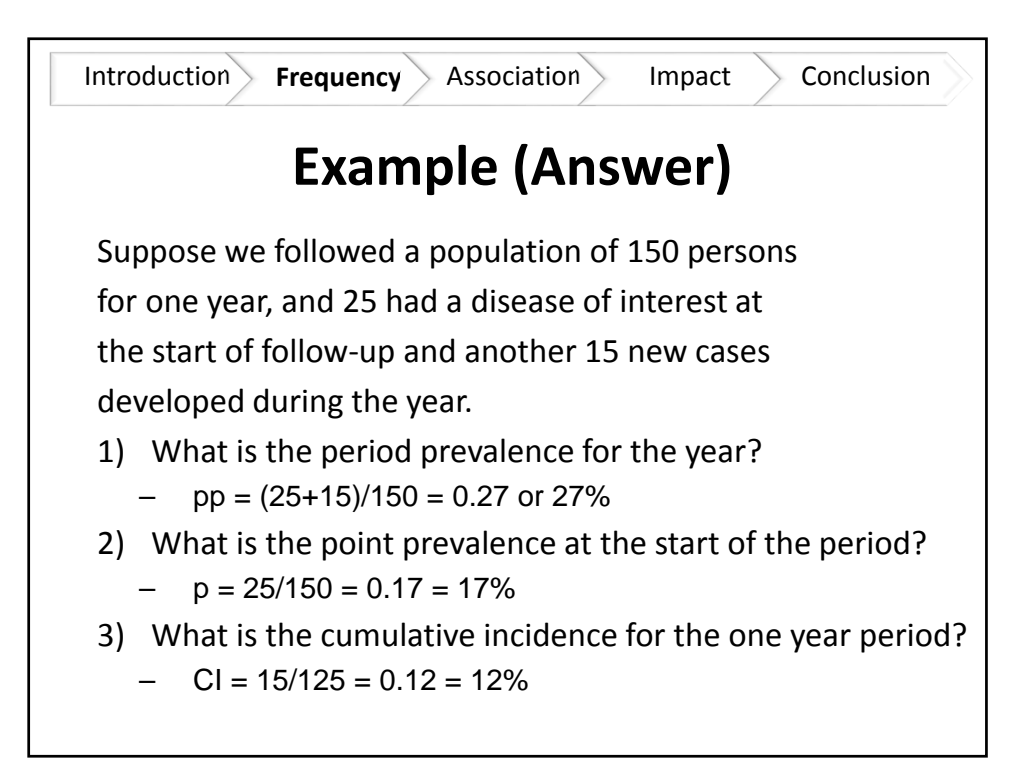

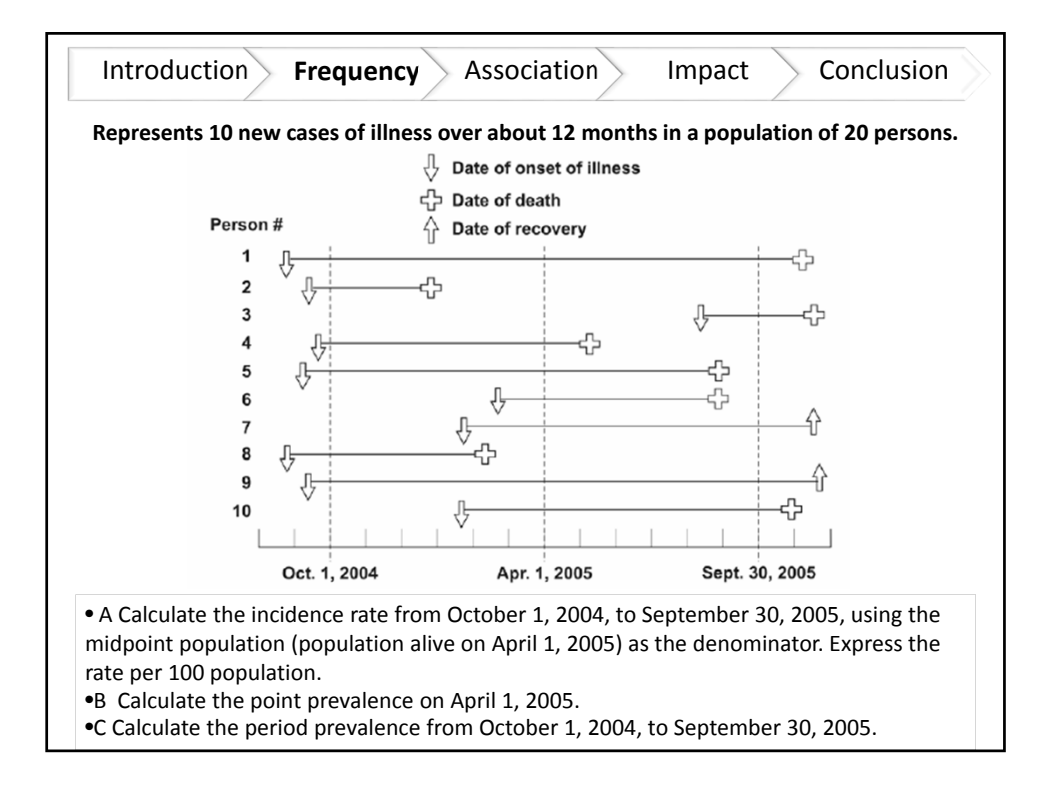

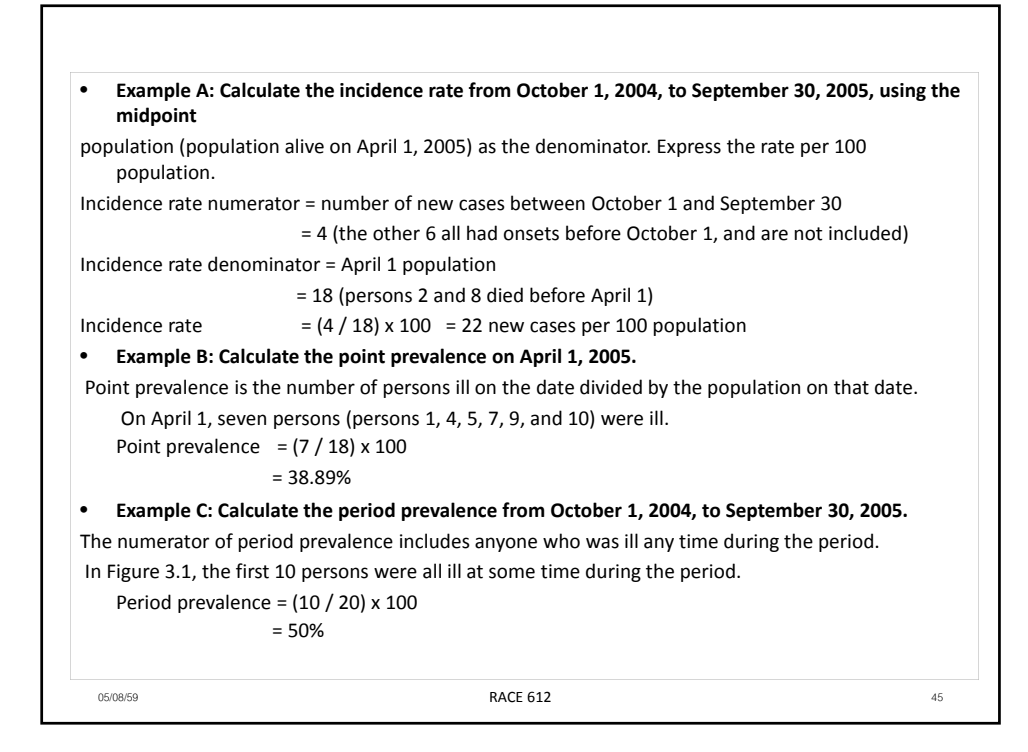

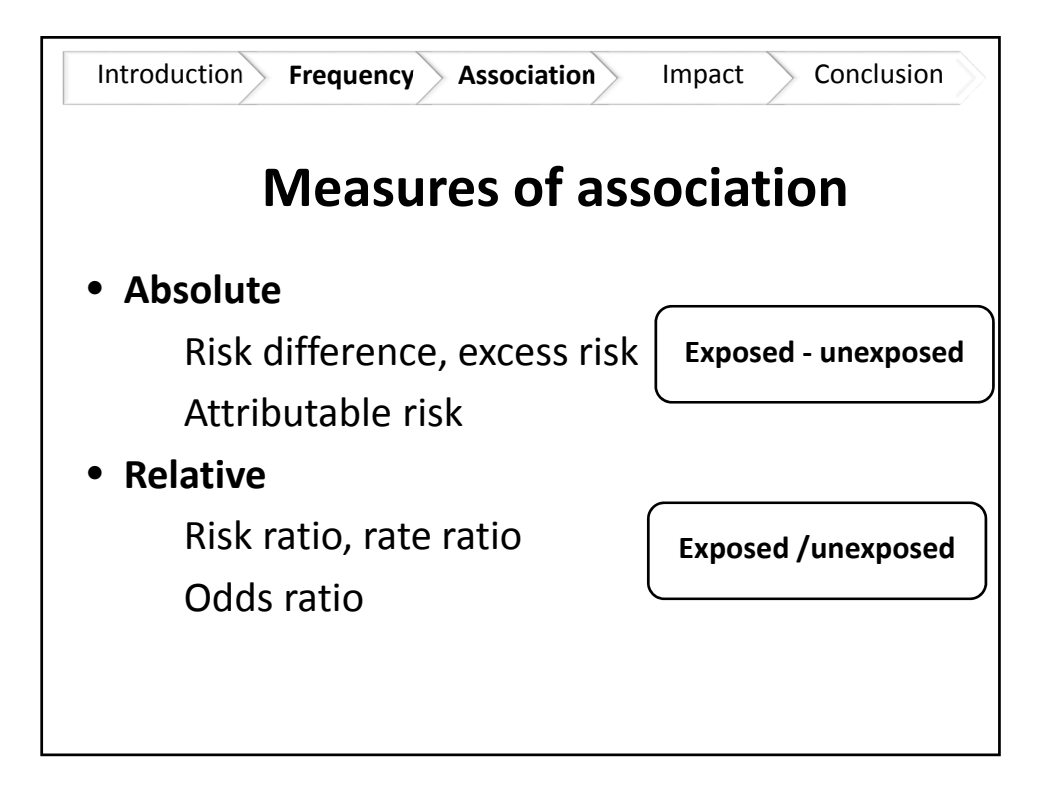

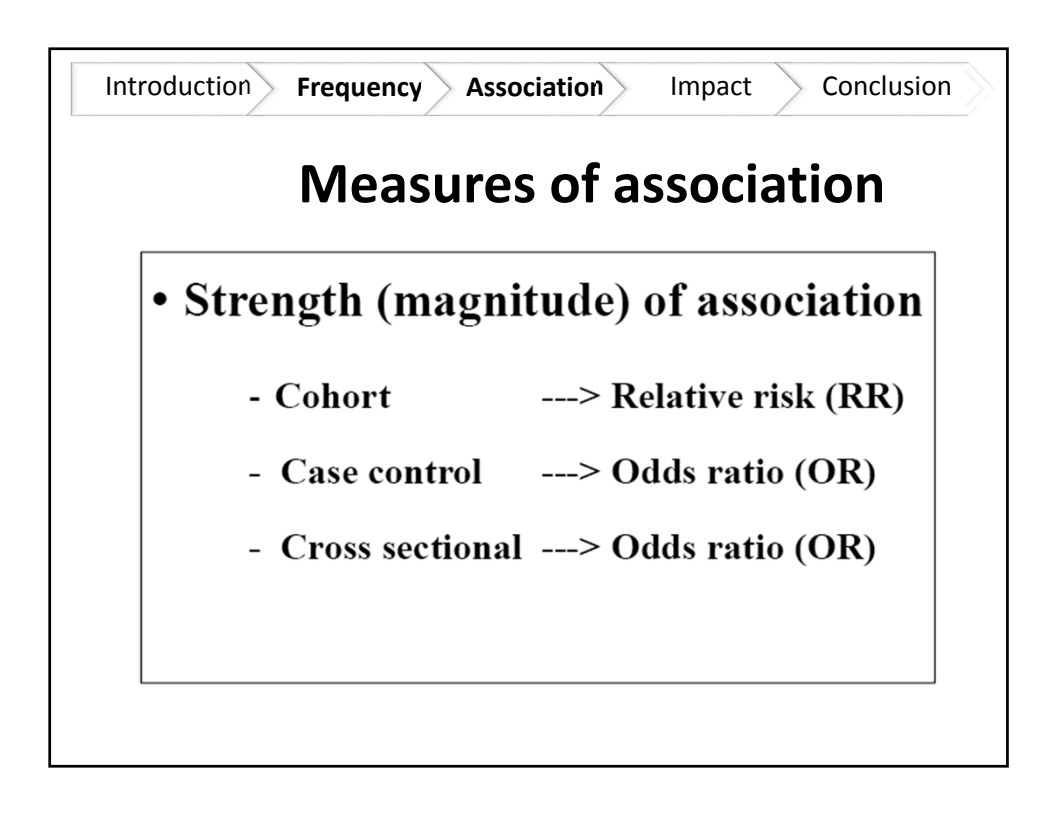

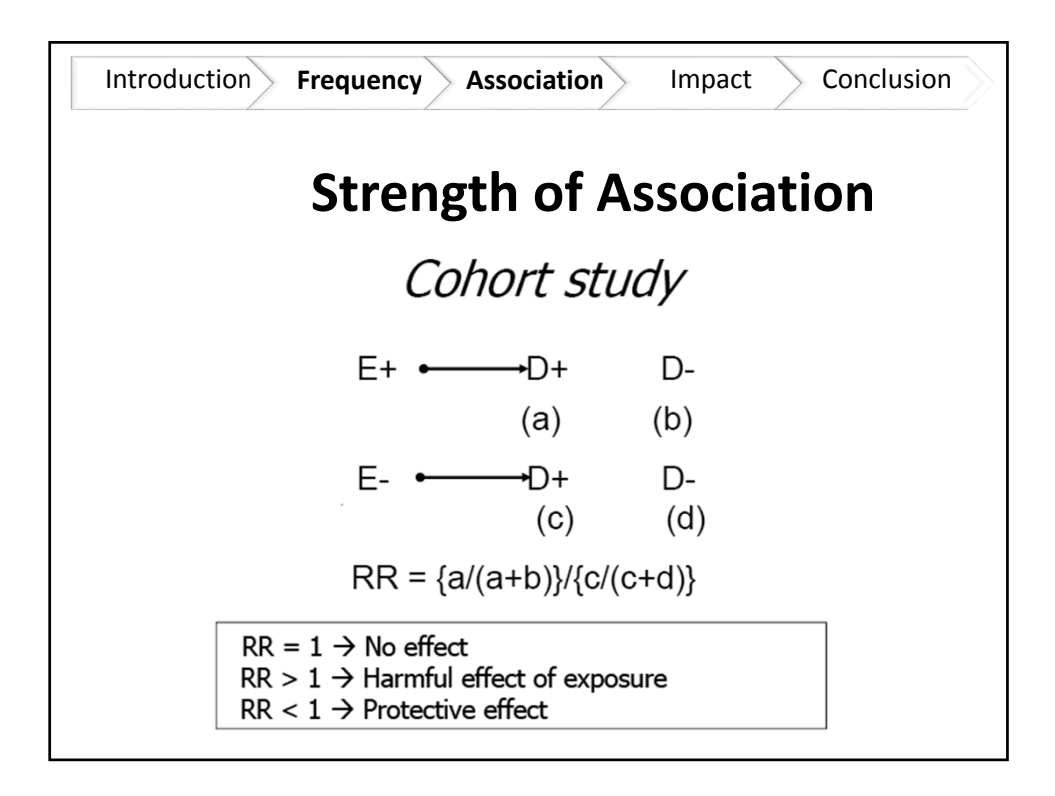

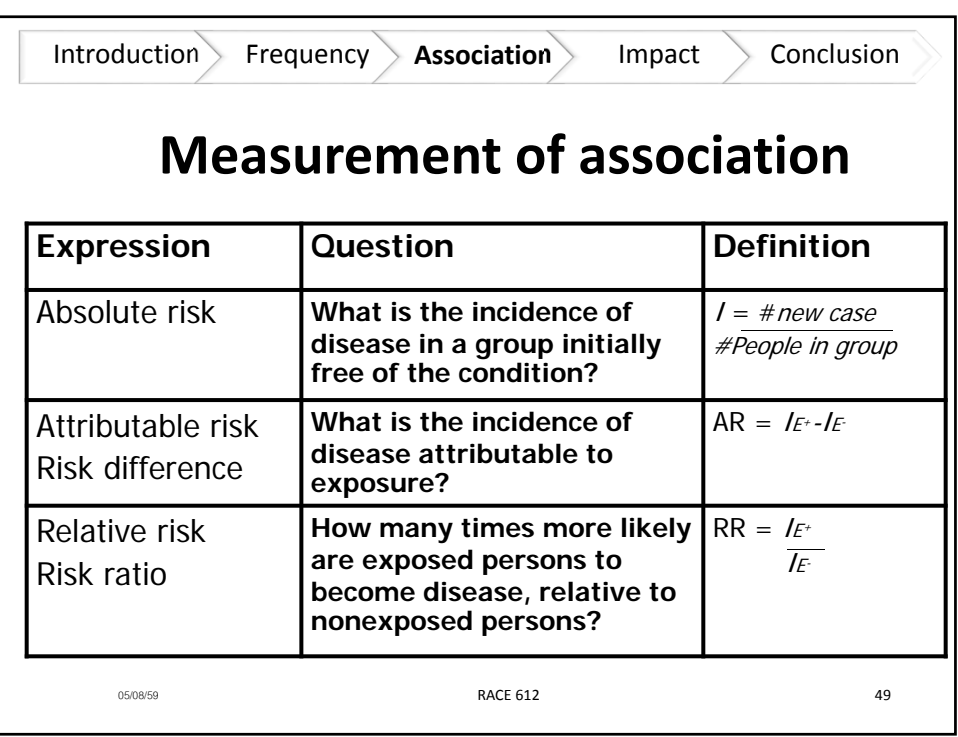

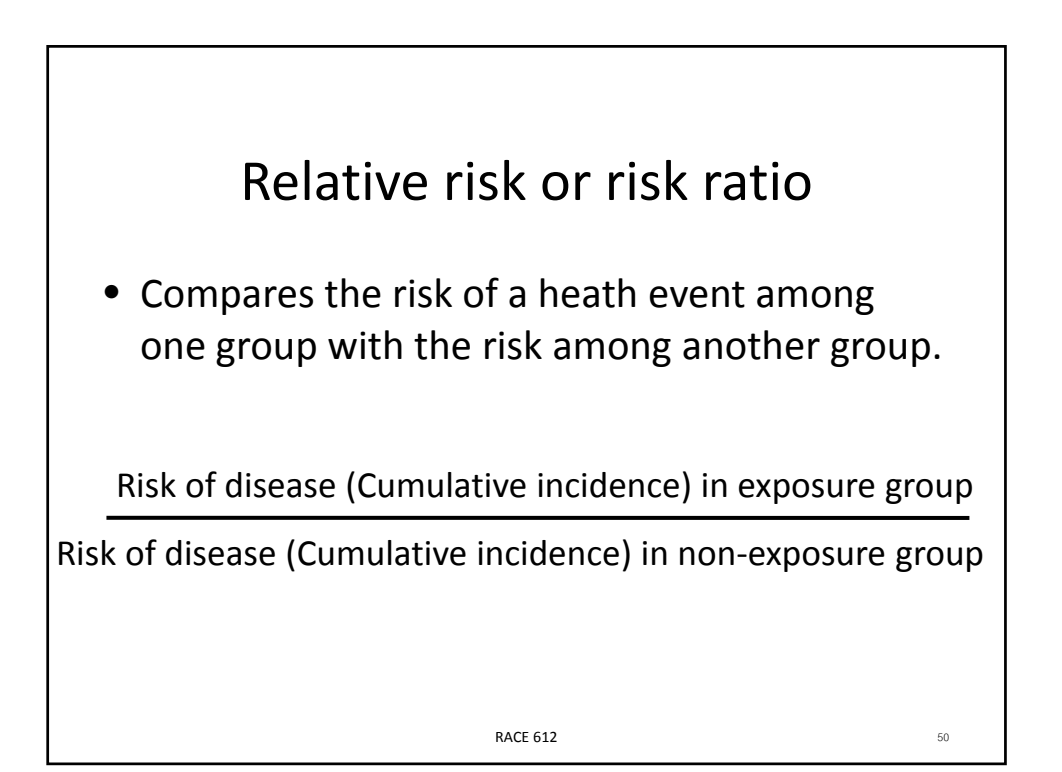

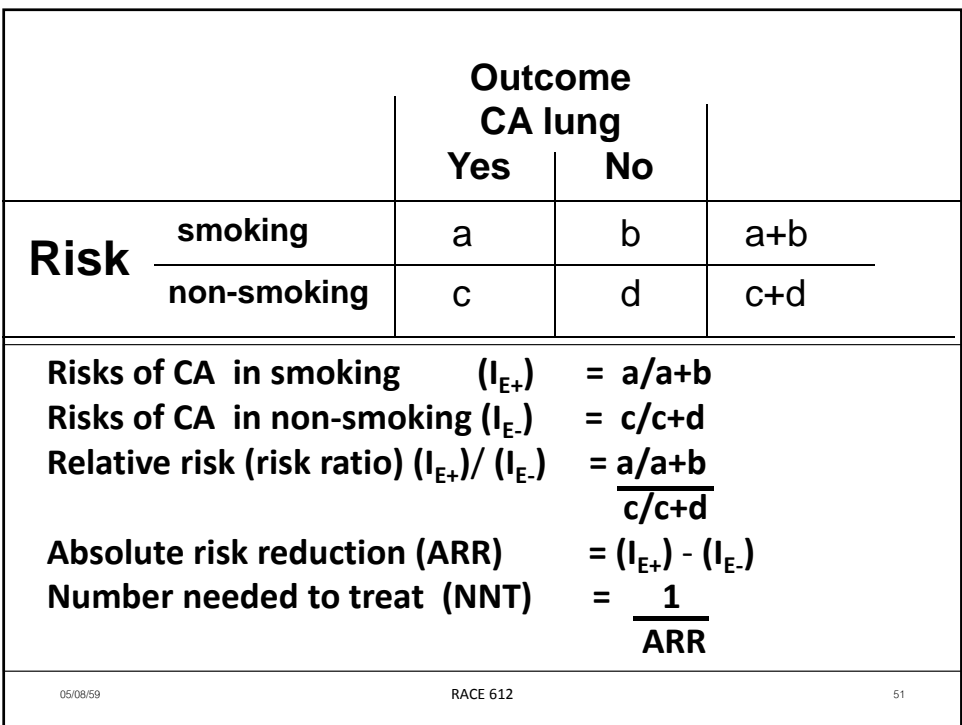

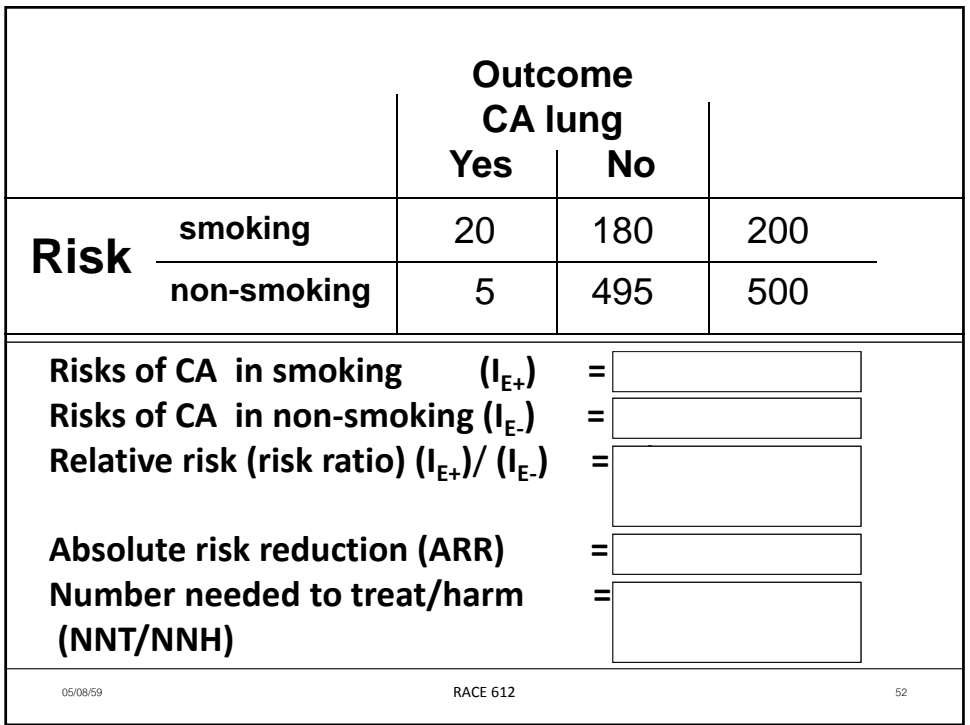

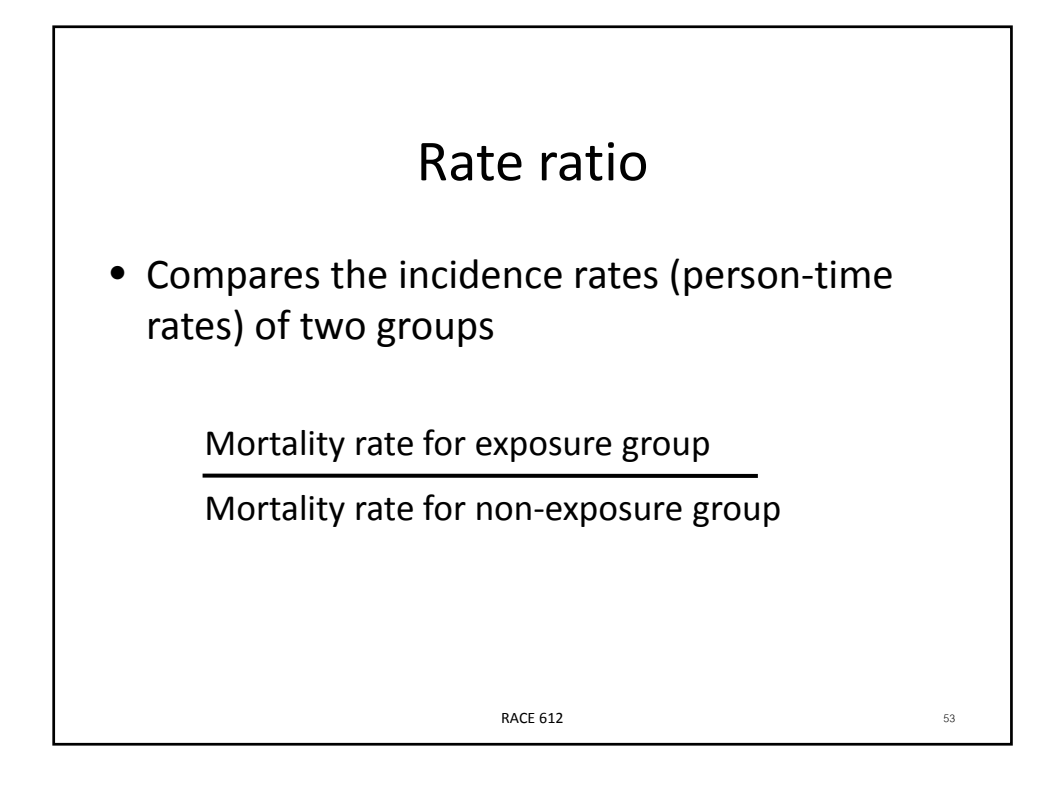

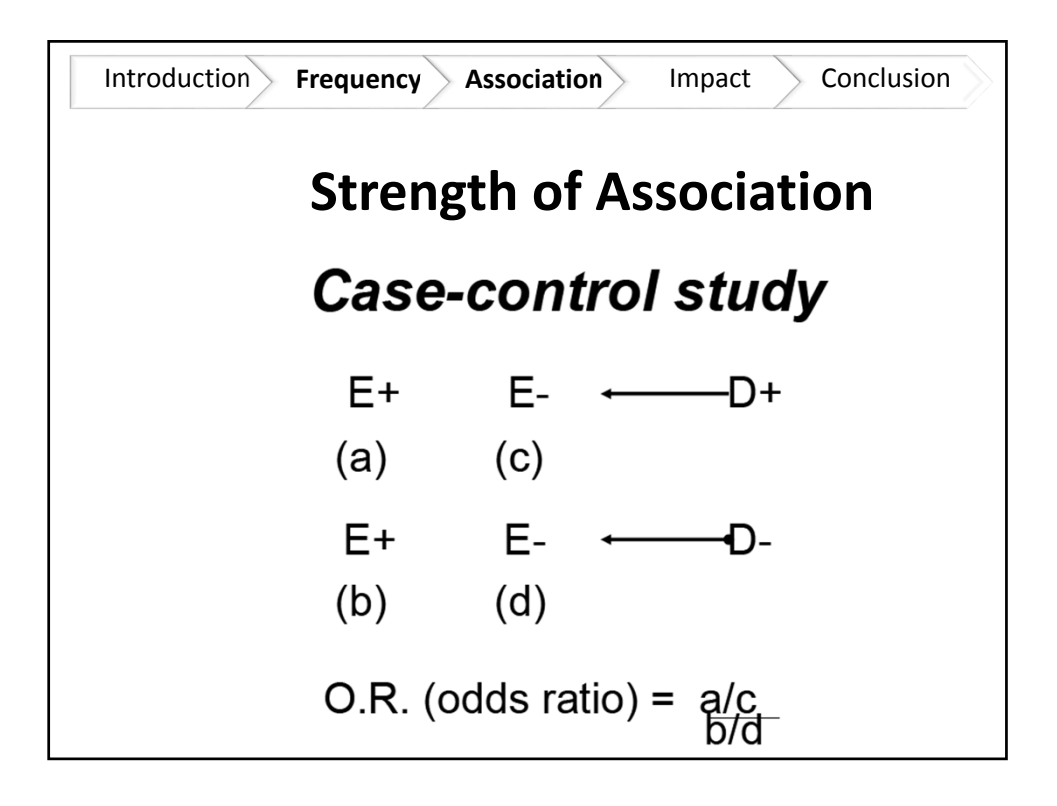

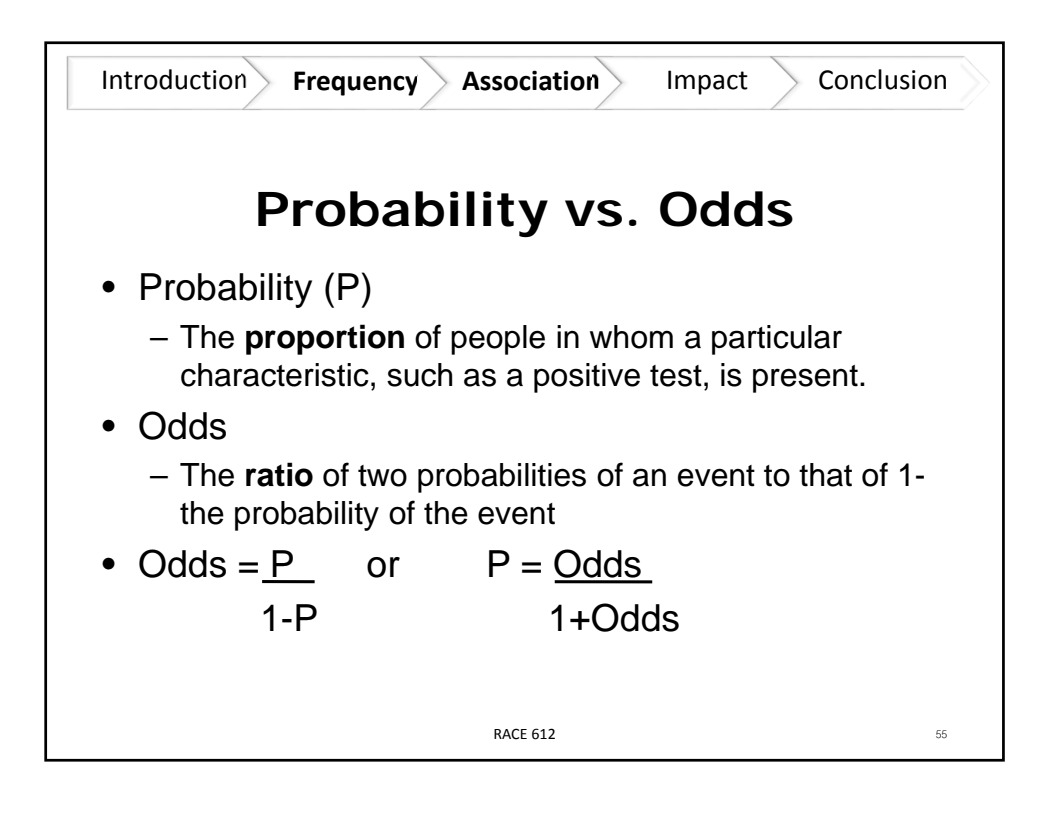

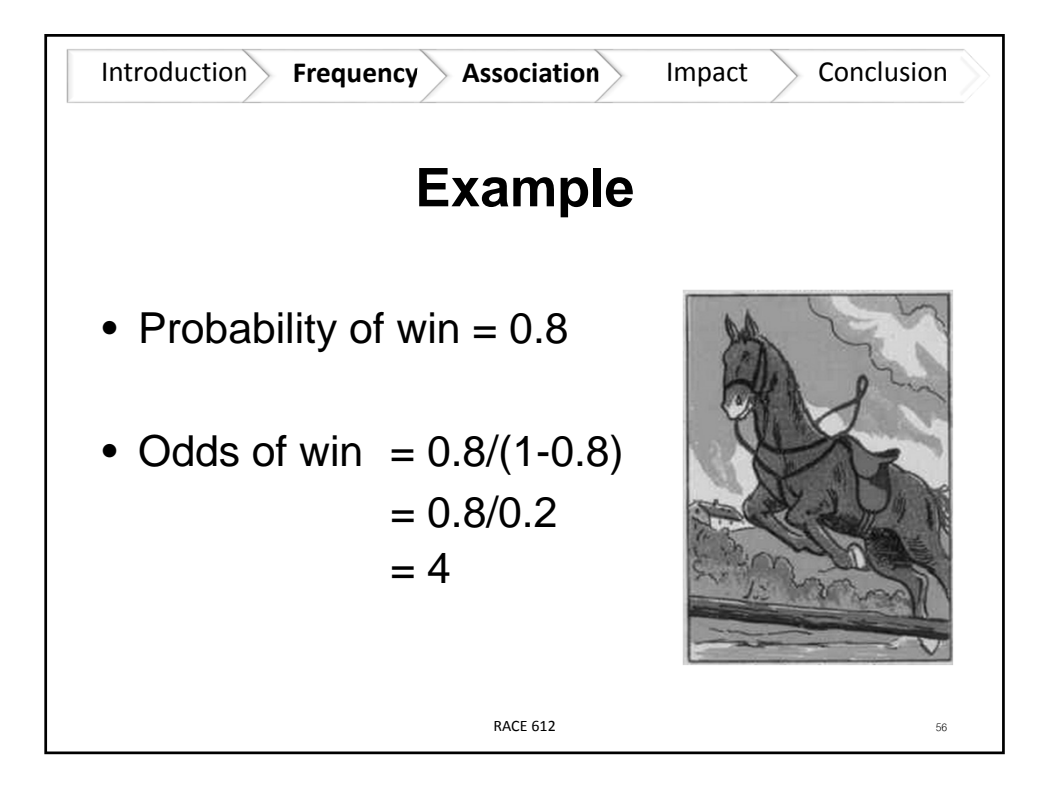

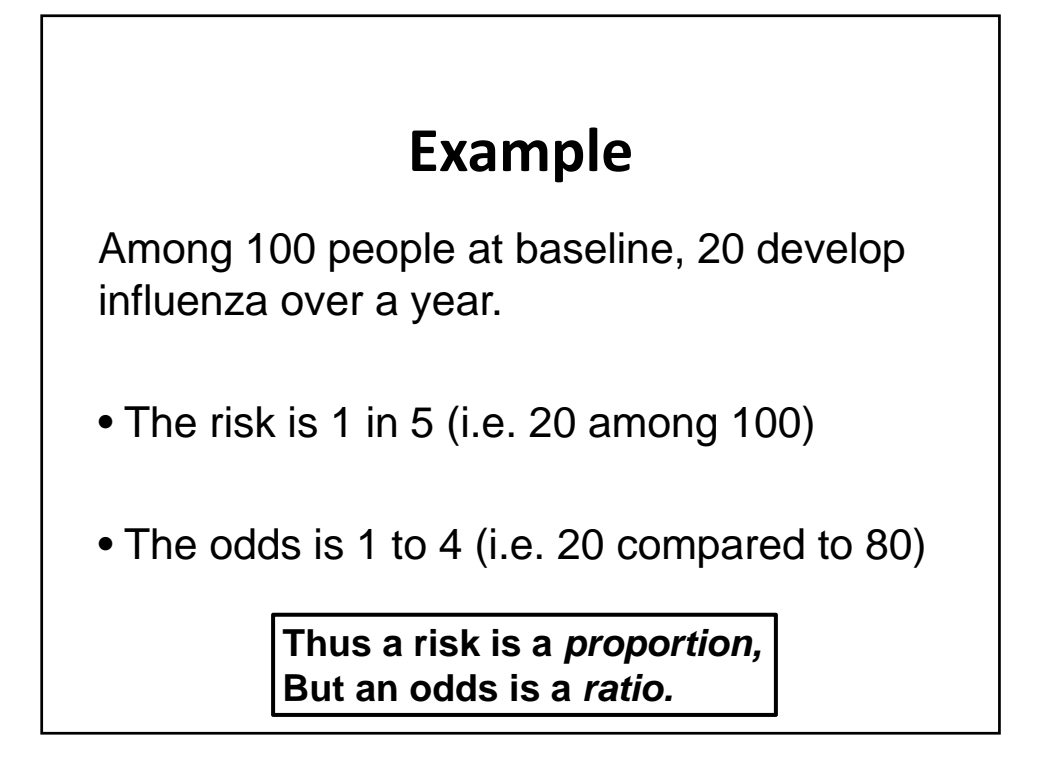

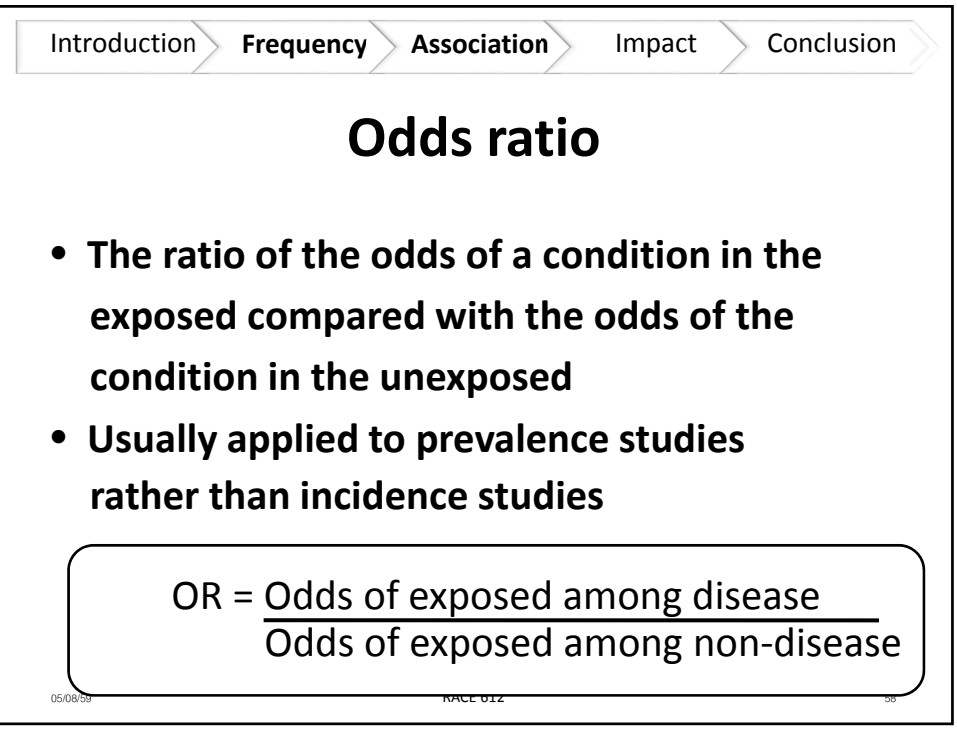

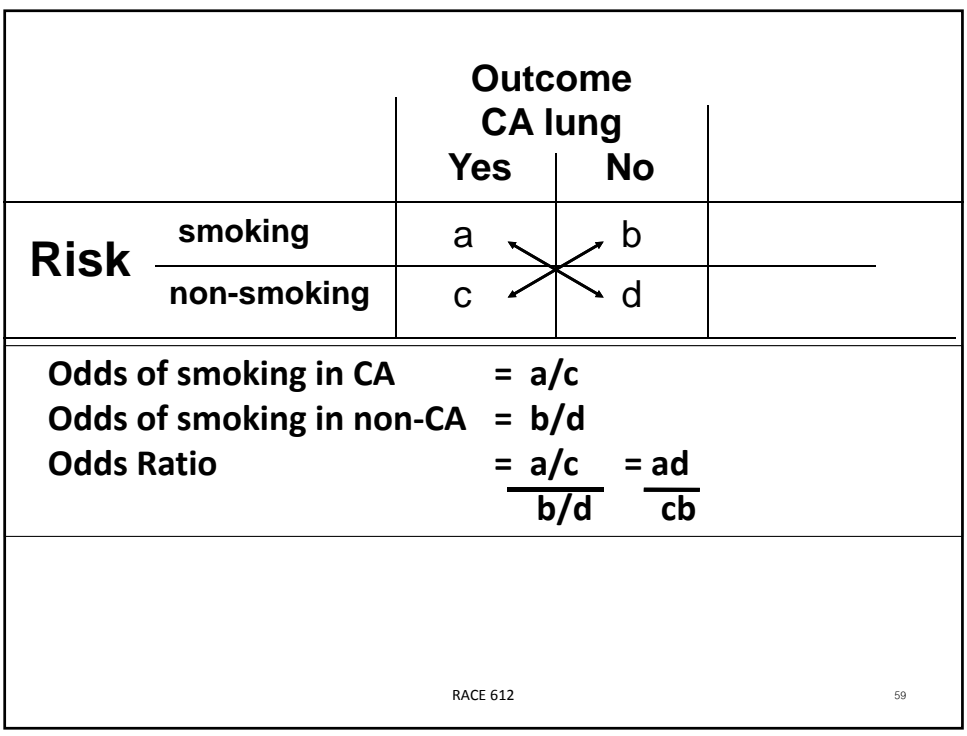

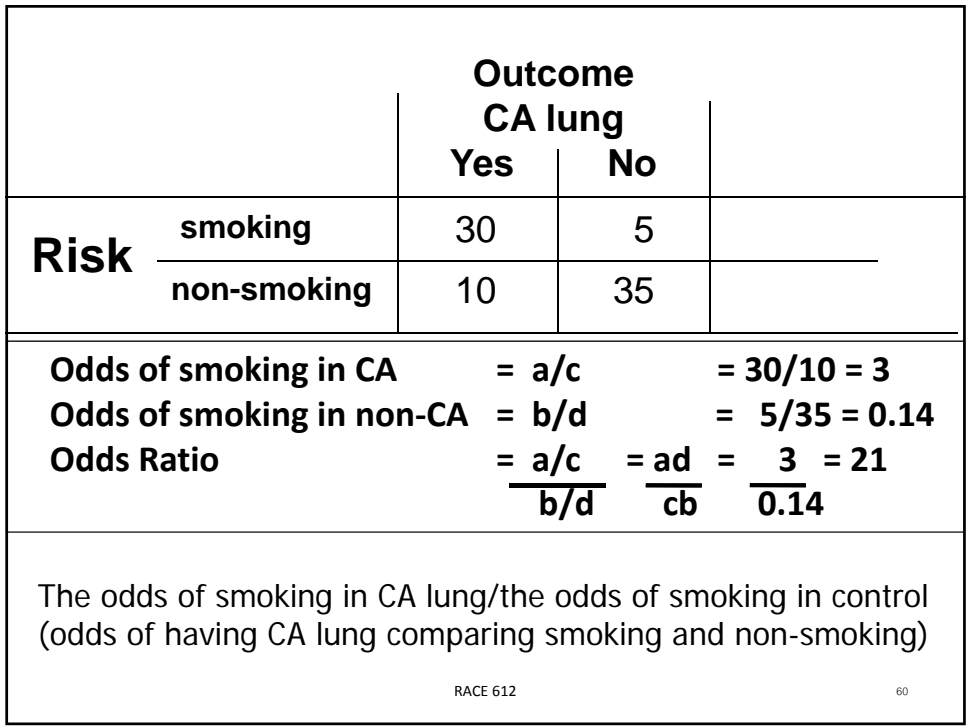

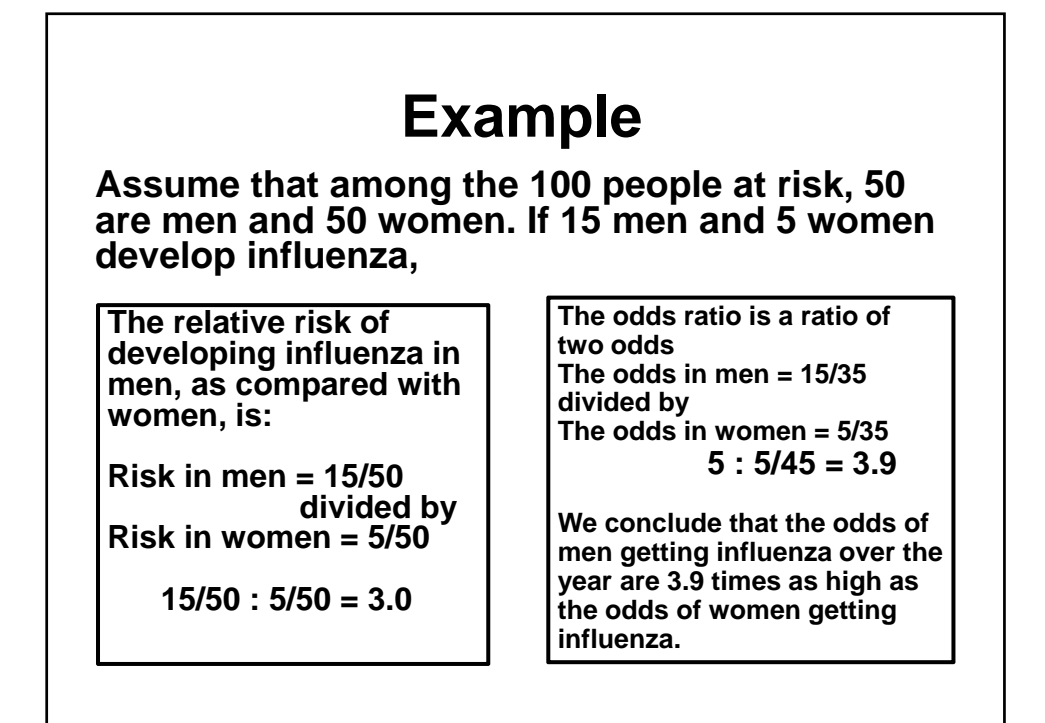

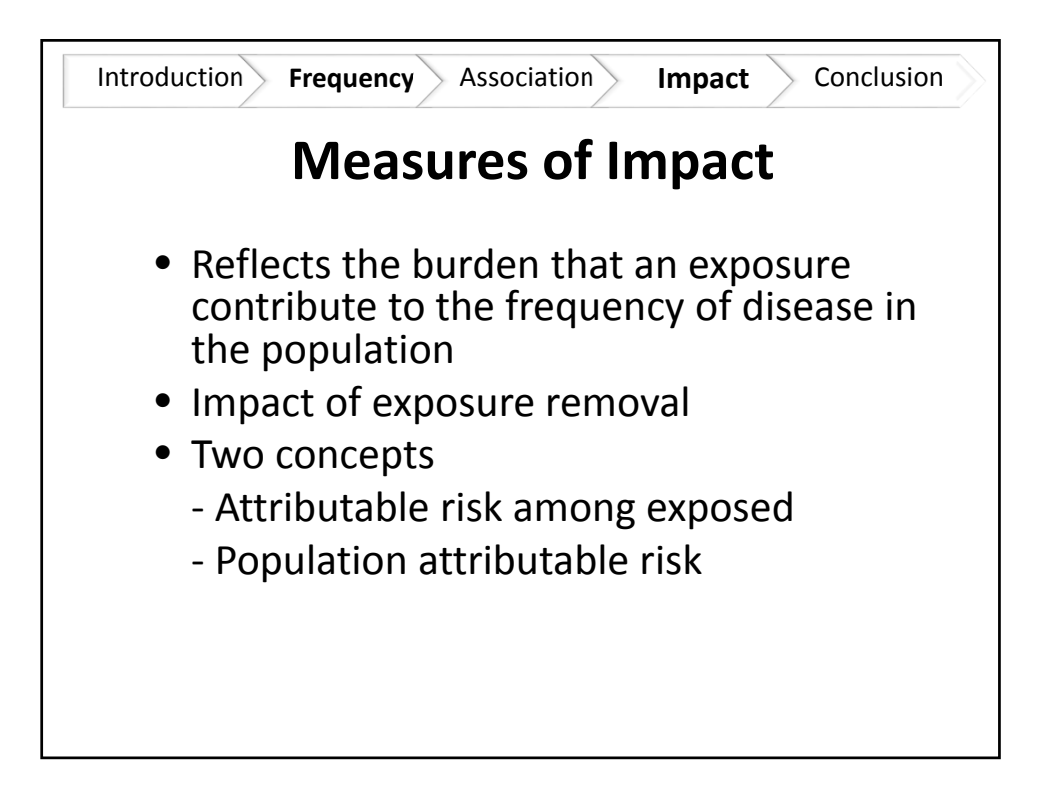

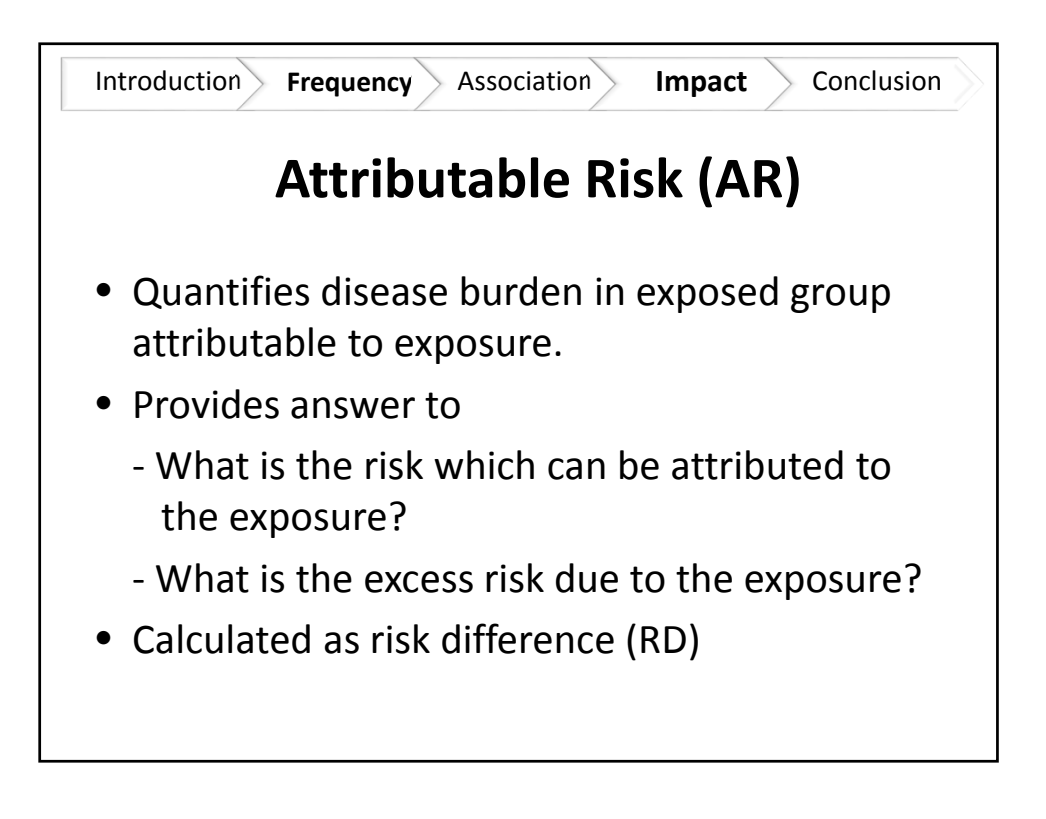

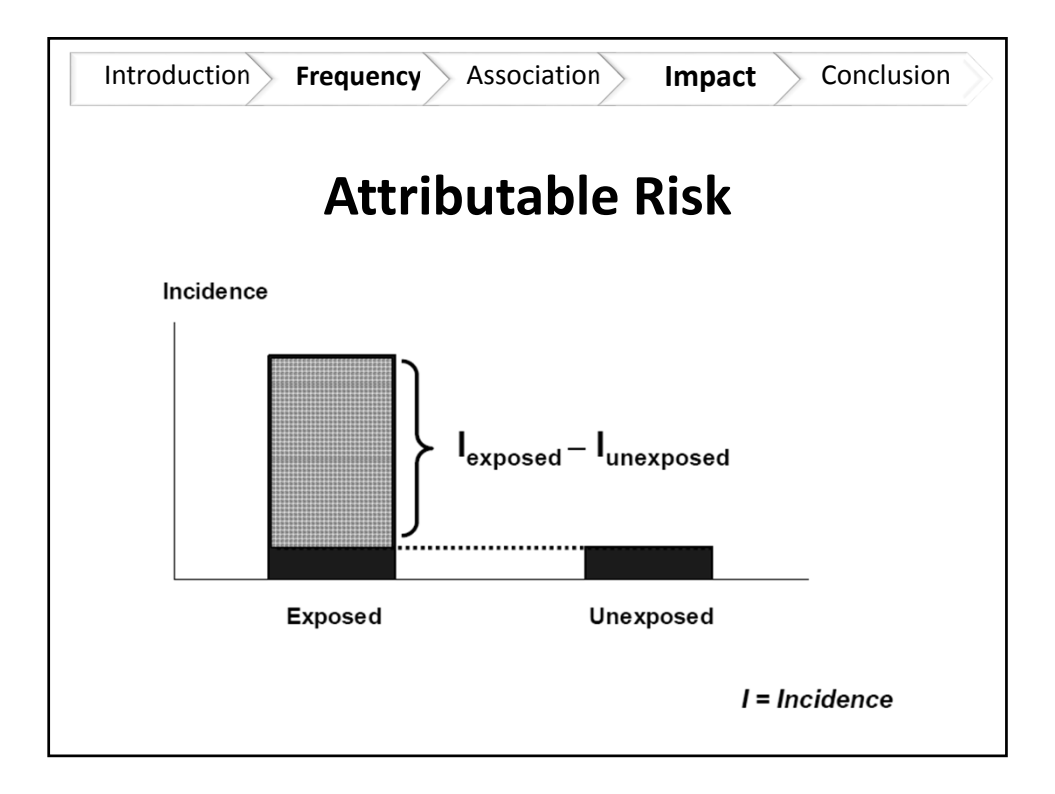

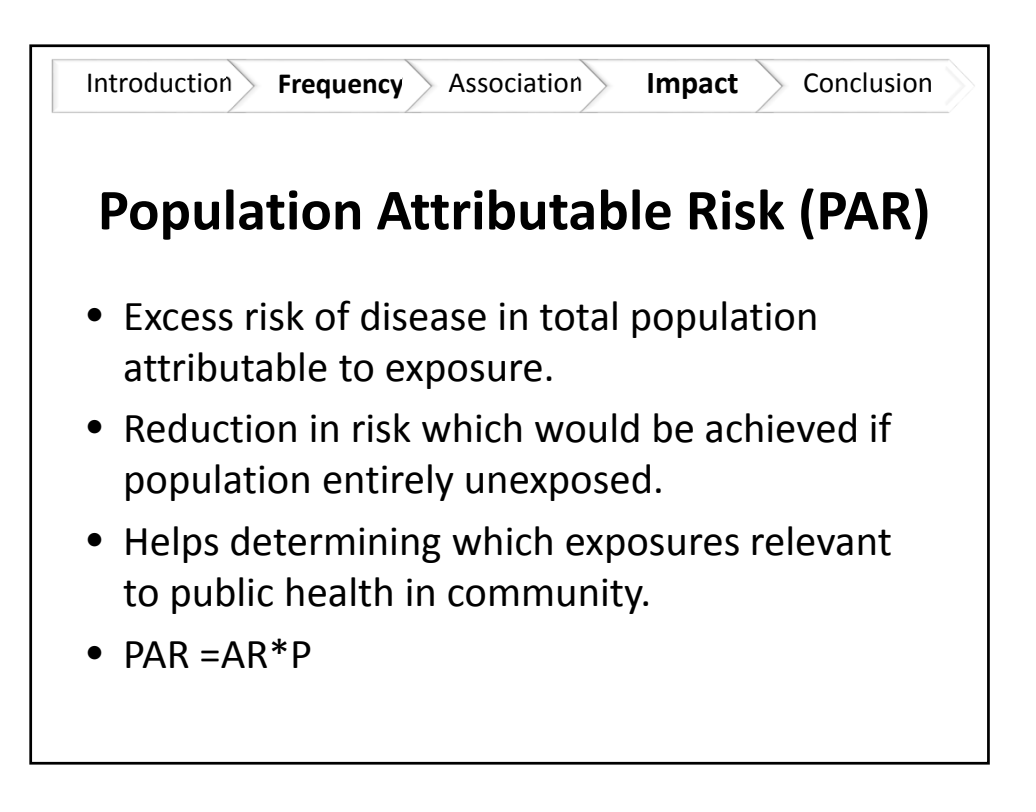

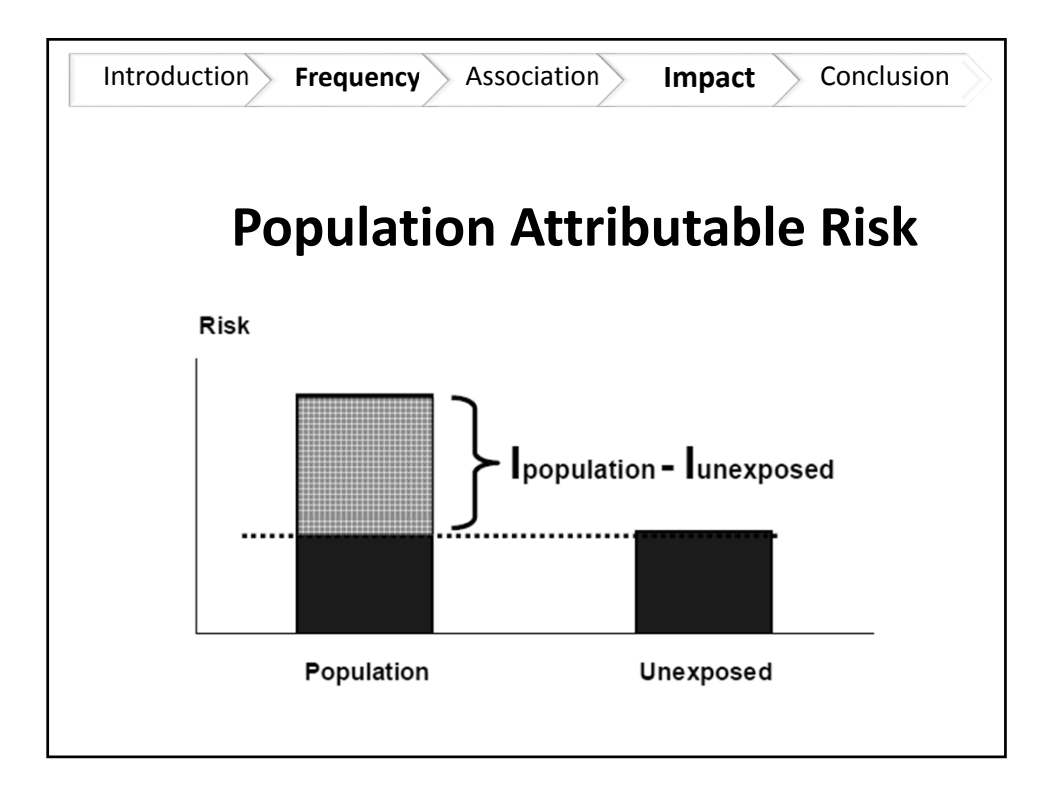

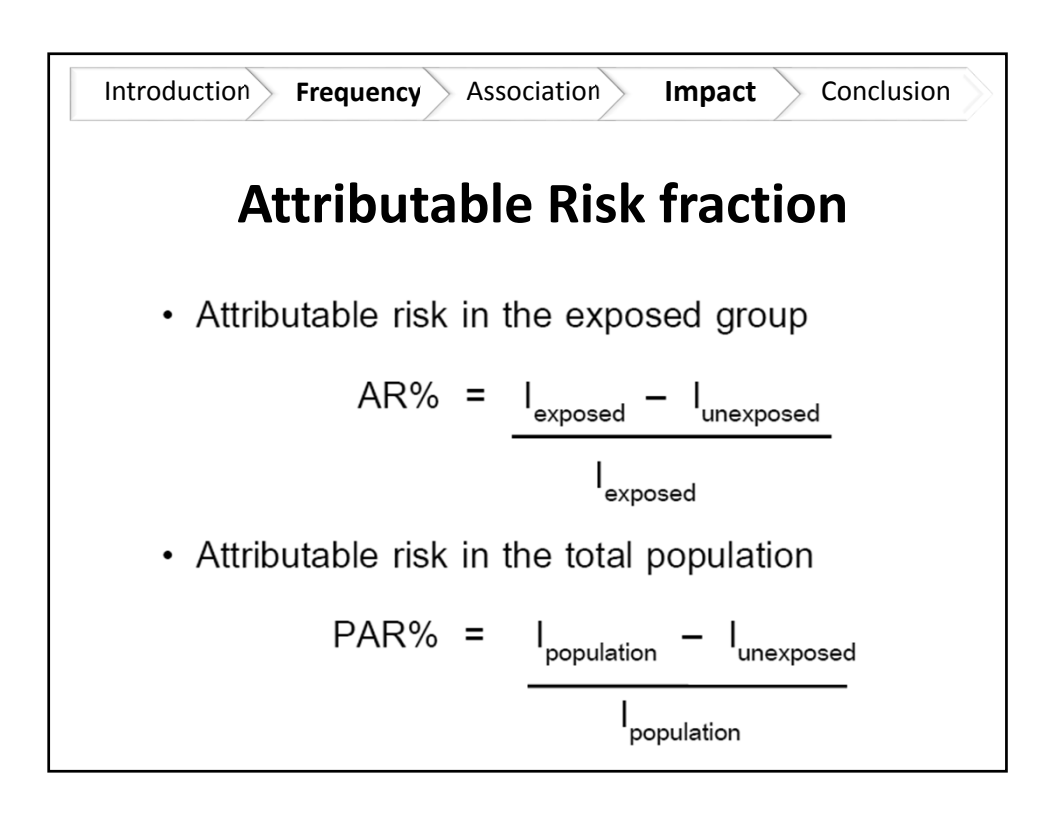

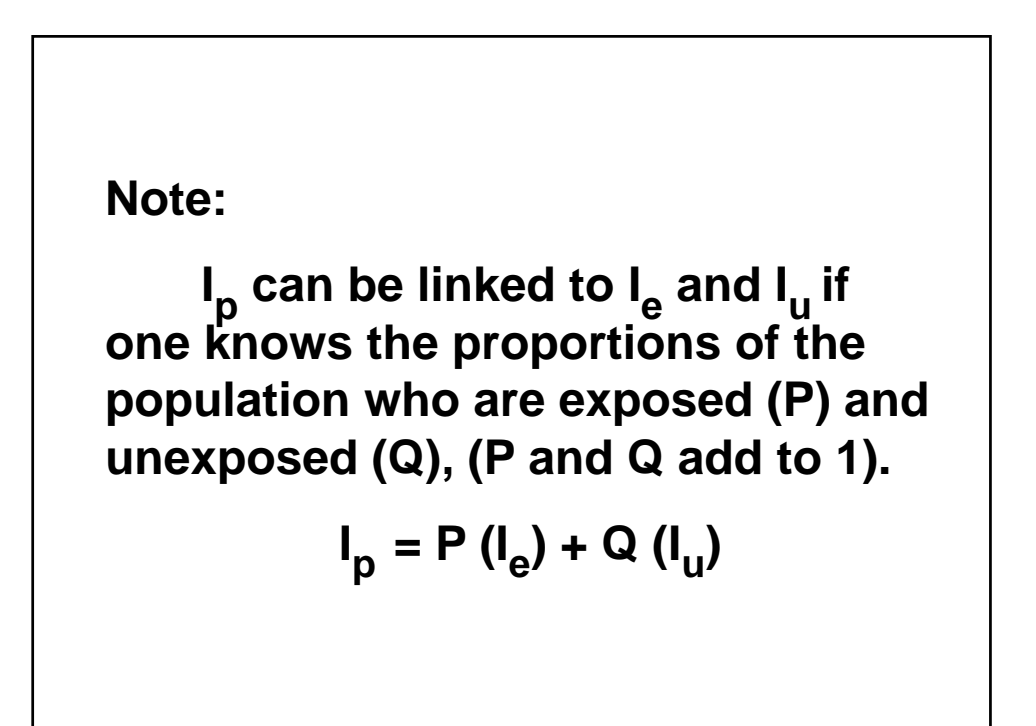

## **Example**

- Consider a cohort study of risk of ischemic stroke, taken in 1 year, with 500 subjects with atrial fibrillation (AF) controlled against 500 subjects without AF.
- Given the proportion of AF in general population is 30%.
- The results are summarized as follow:

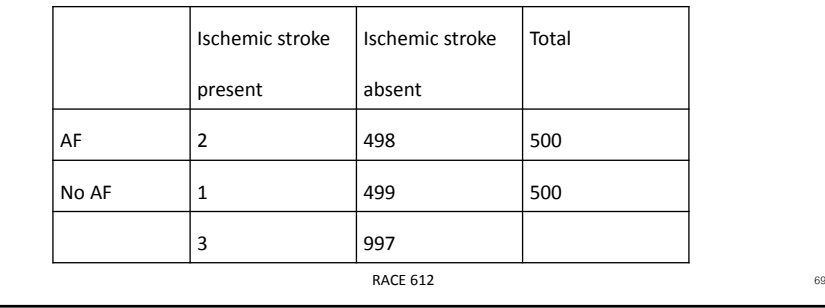

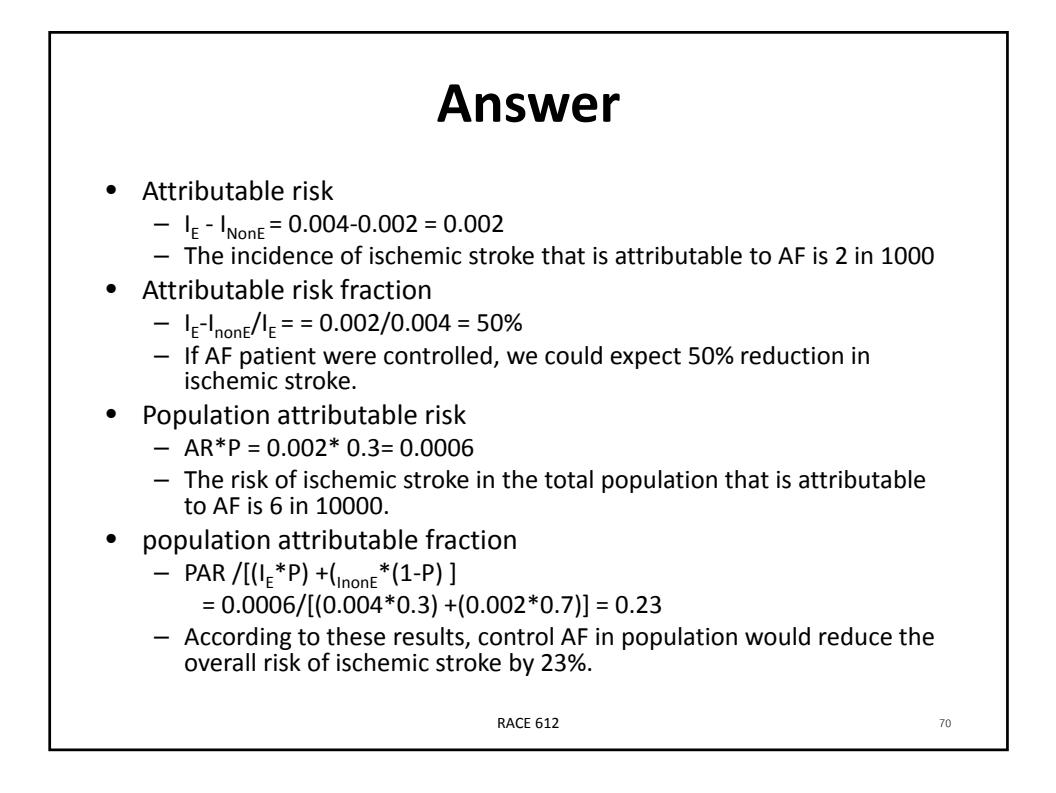

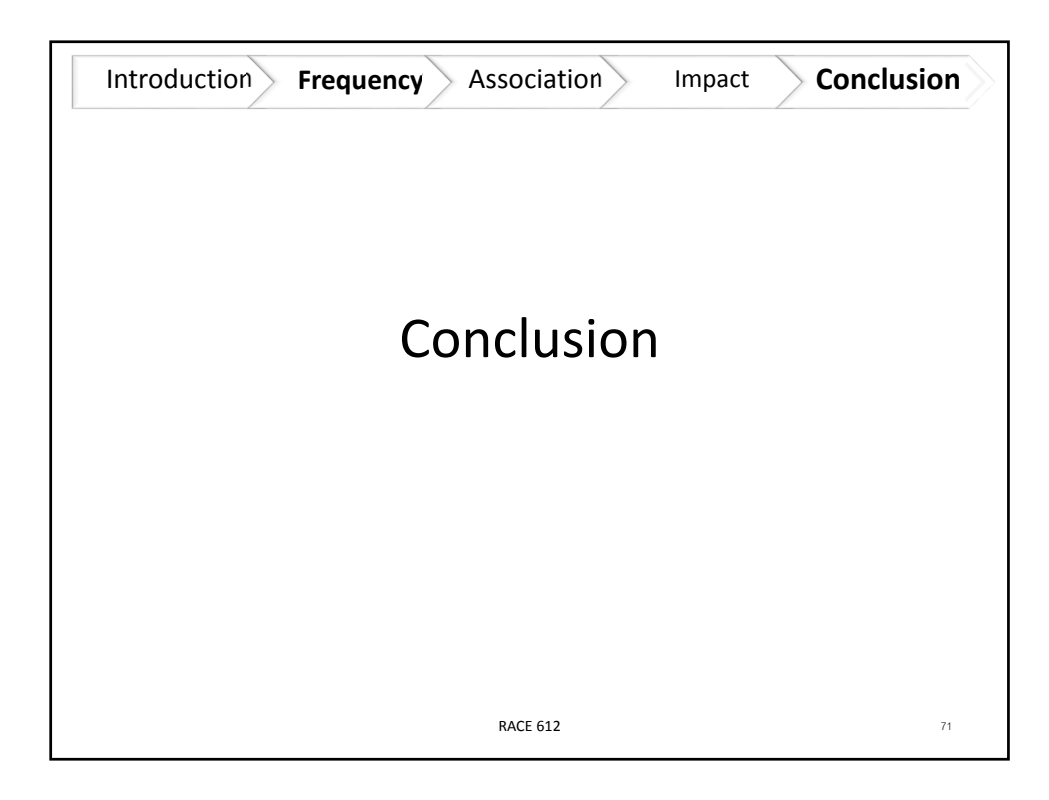

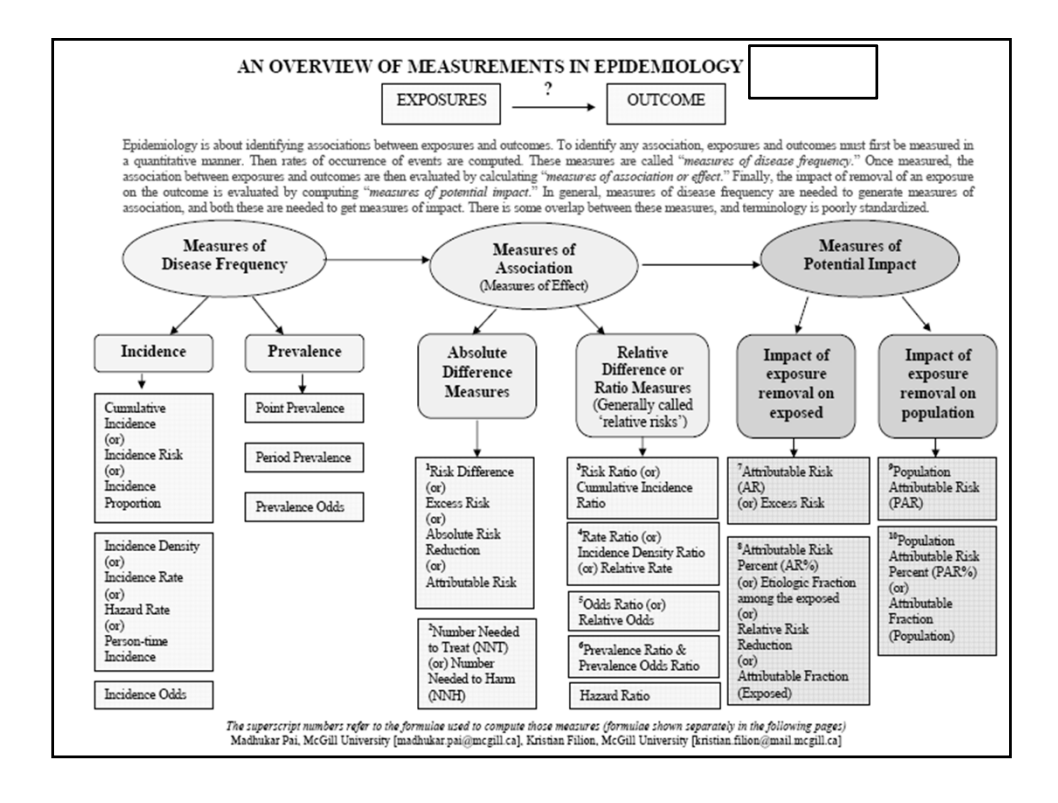

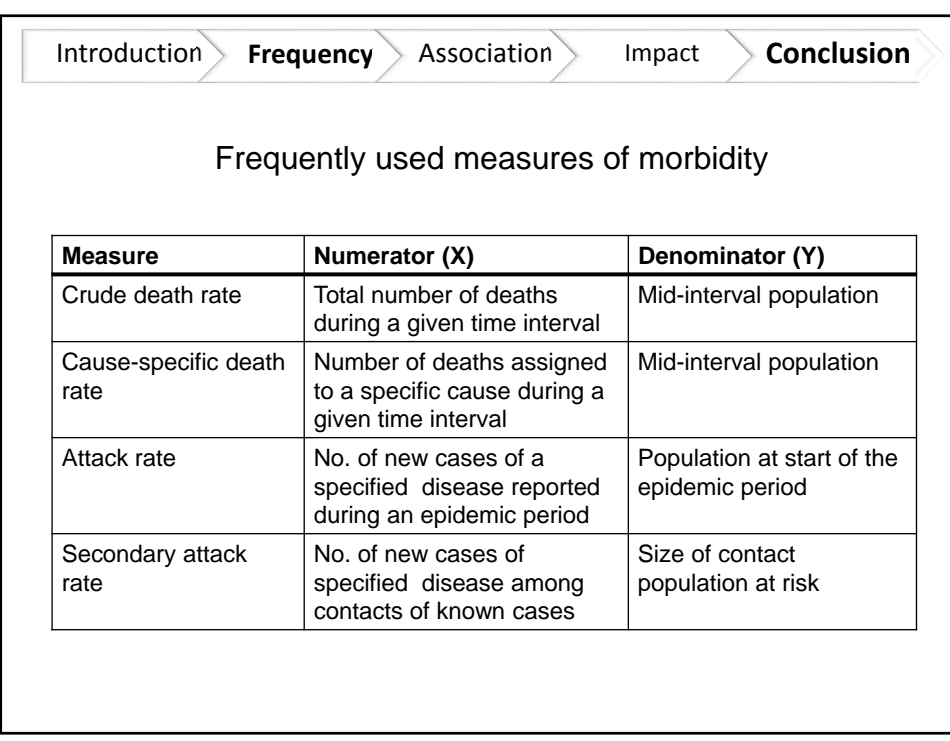

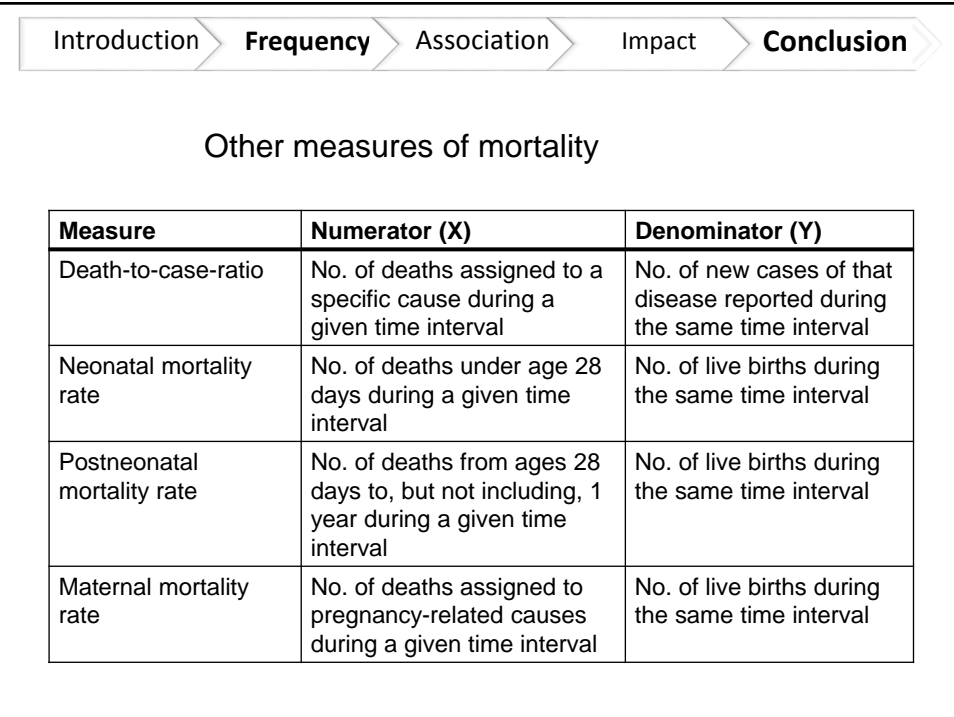